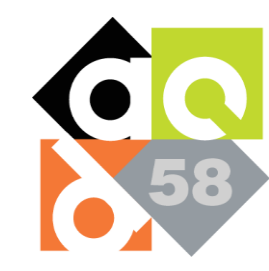

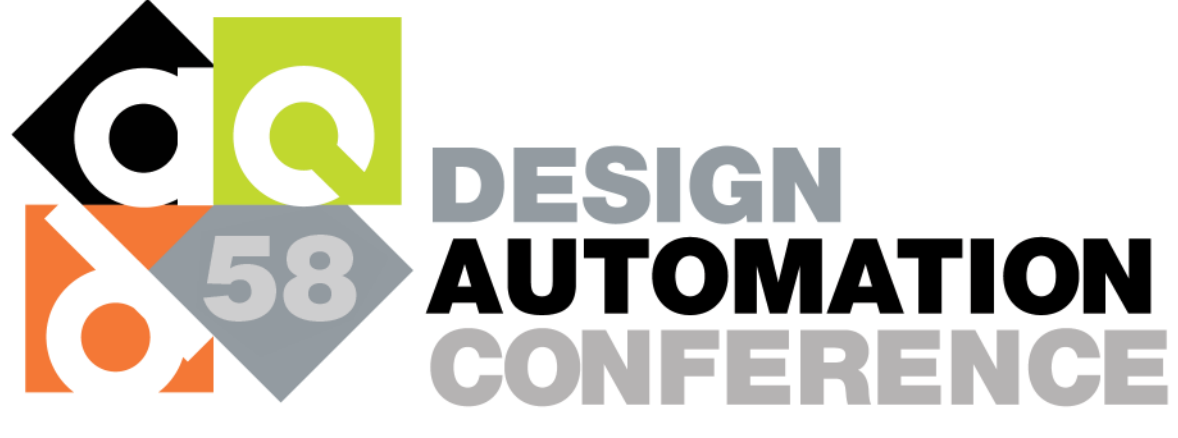

FROM CHIPS TO SYSTEMS - LEARN TODAY, CREATE TOMORROW

DEC 5 - 9, 2021 San Francisco, California

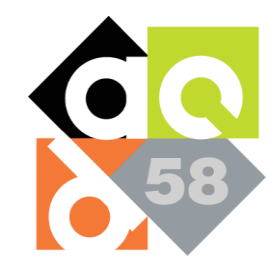

# **Statheros: A Compiler for Efficient Low-Precision Probabilistic Programming**

**Jacob Laurel, Rem Yang, Atharva Sehgal, Shubham Ugare, Sasa Misailovic**

**Department of Computer Science University of Illinois at Urbana-Champaign**

#### **TILLINOIS**

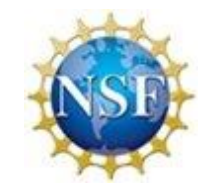

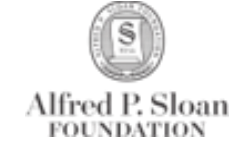

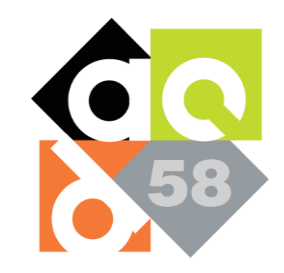

# Probabilistic Programs

• Extend normal programs with :

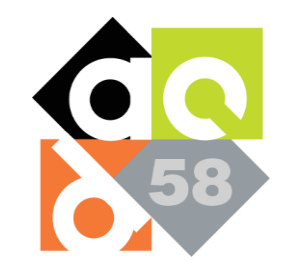

# Probabilistic Programs

- Extend normal programs with :
	- Random Sampling  $x =$  Normal(0,1);
	- Conditioning on Data Data $\langle$ Fixed>  $y = \{1.2, ...\}$

Posterior over Parameters Param<Fixed> x;

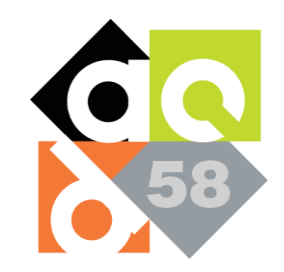

# Probabilistic Programs

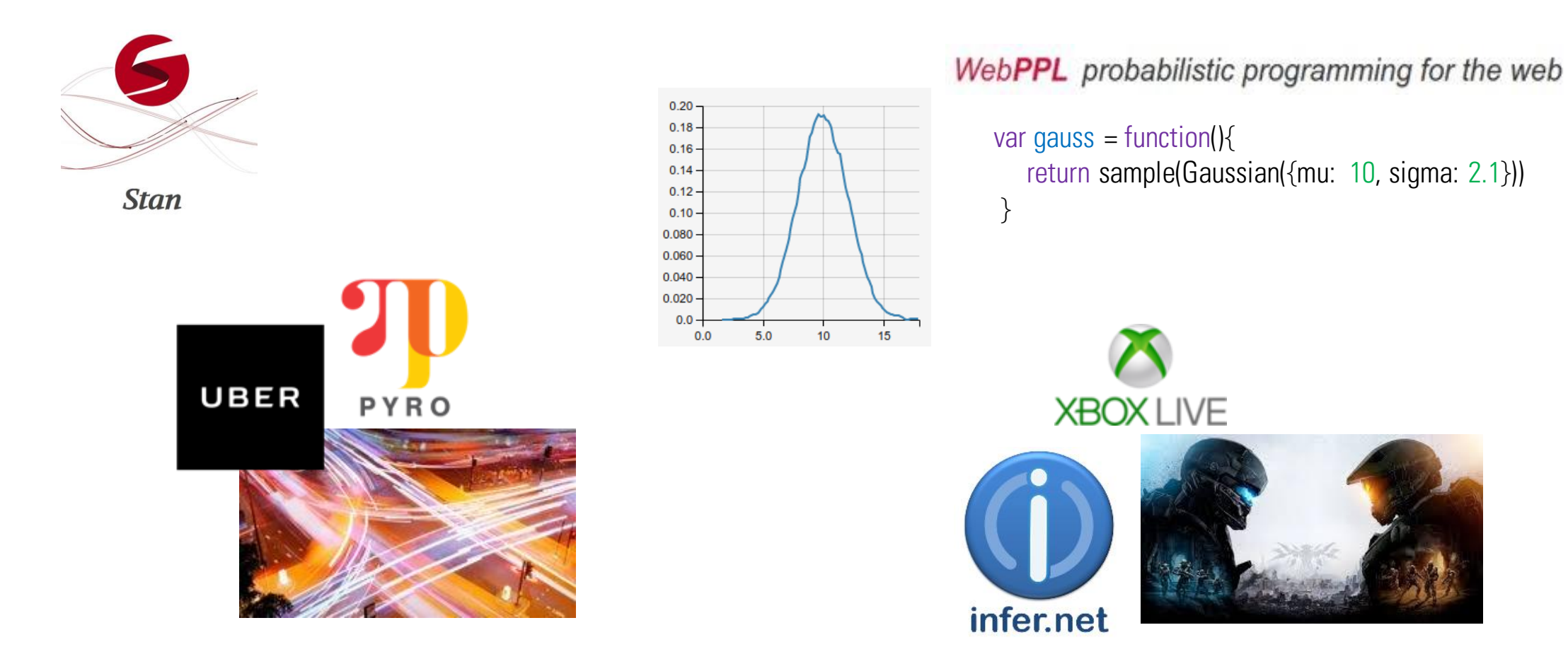

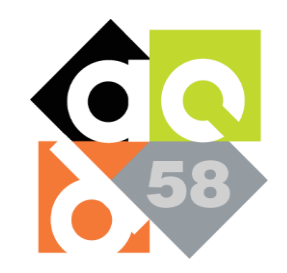

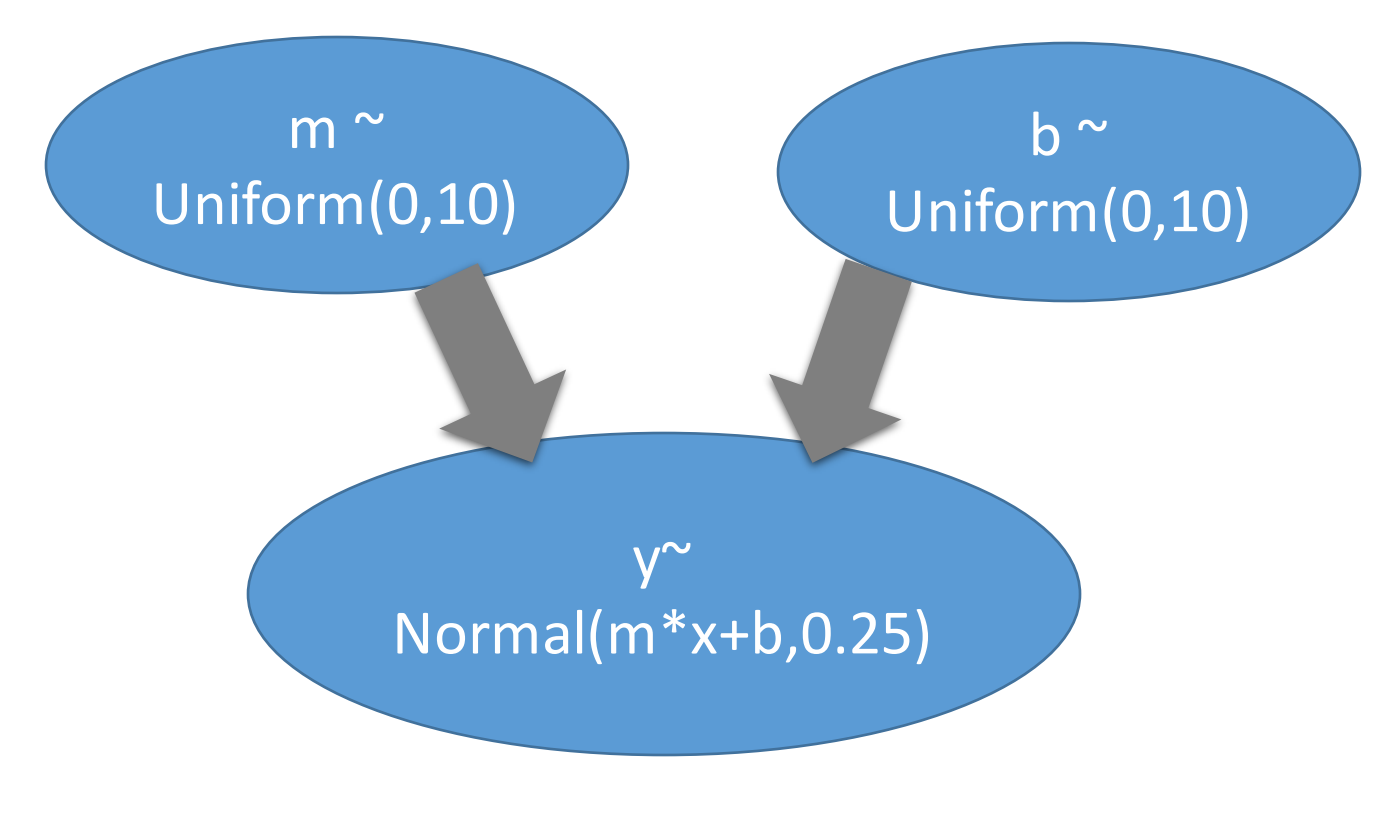

Param<Real> m; Param<Real> b; Data<Real>  $X = \{1.2,...\}$ Data<Real>  $Y = \{3.7, ...\}$  $m$  |= Uniform  $(0, 10)$ ;  $b$  |= Uniform  $(0, 10)$ ;

 $Y$  |= Normal  $(m*X+b, 0.25)$ ;

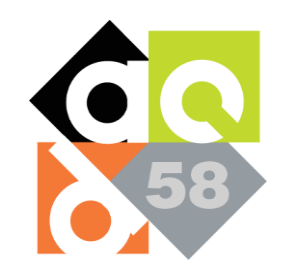

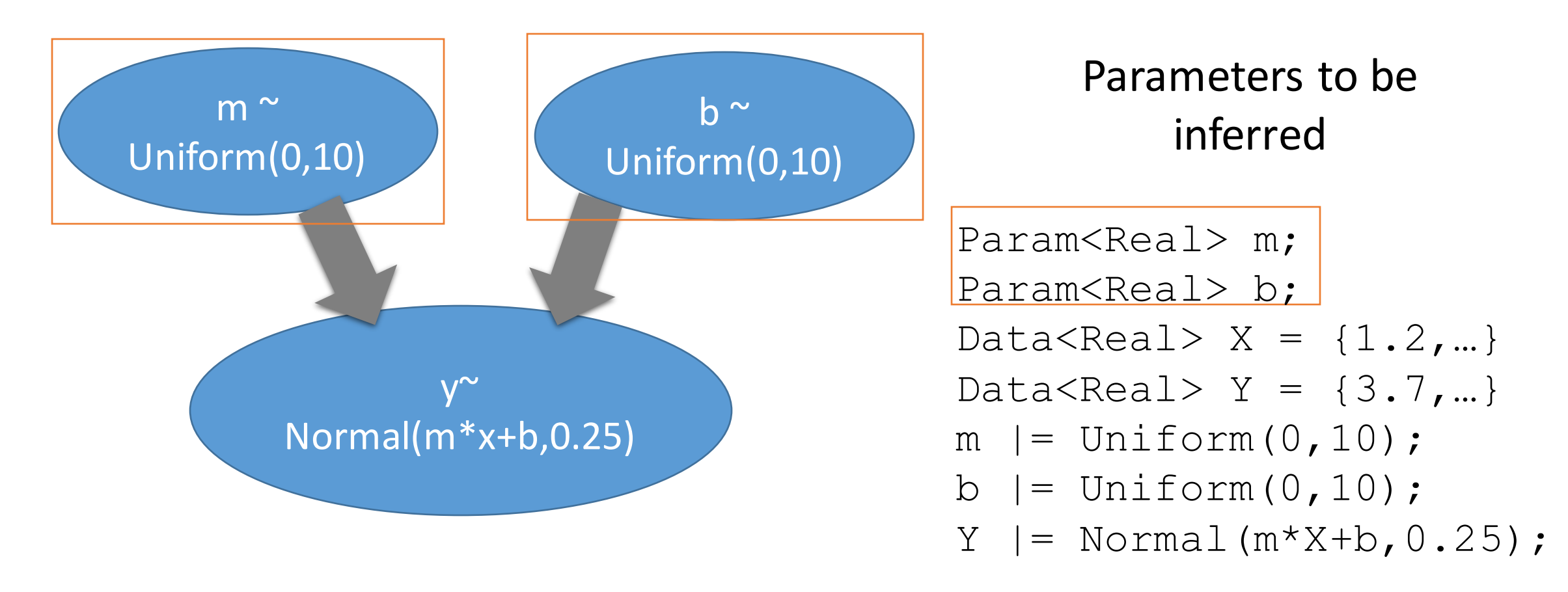

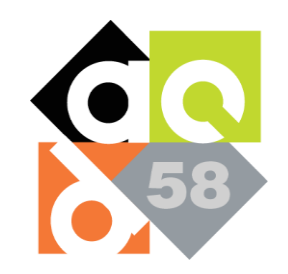

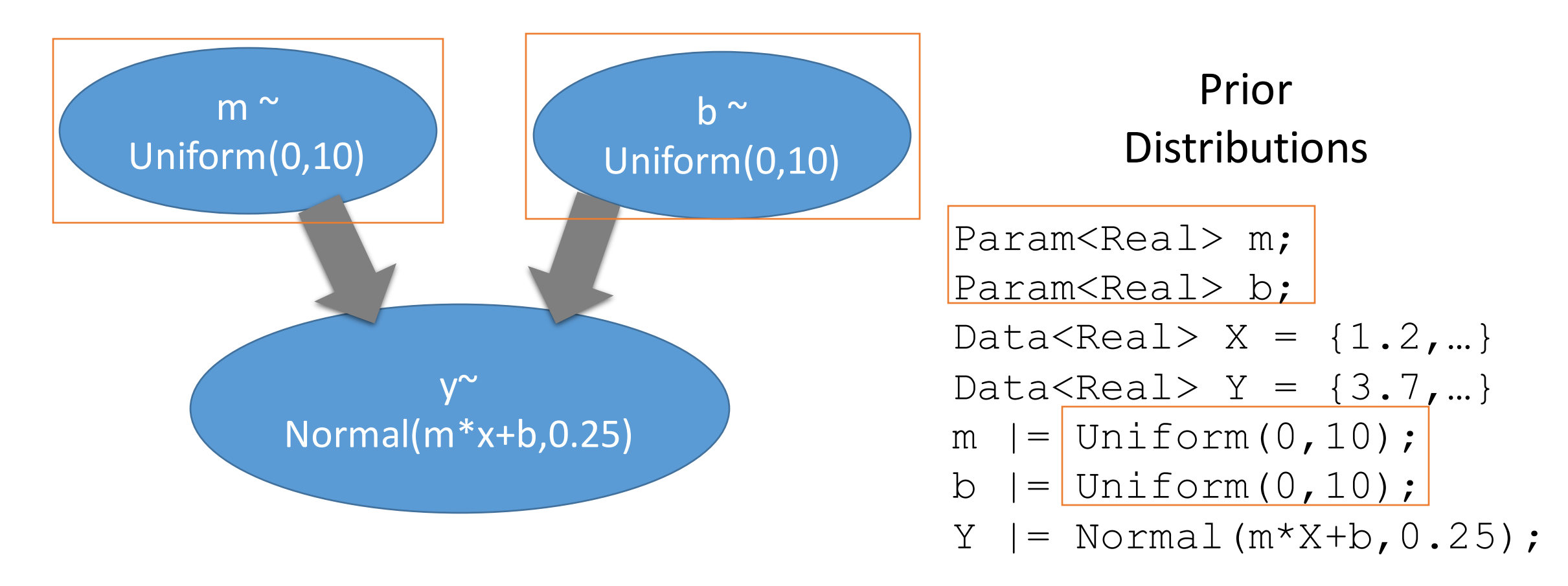

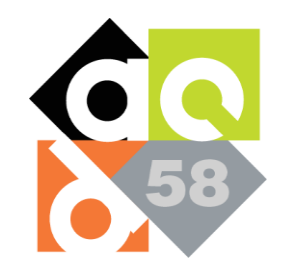

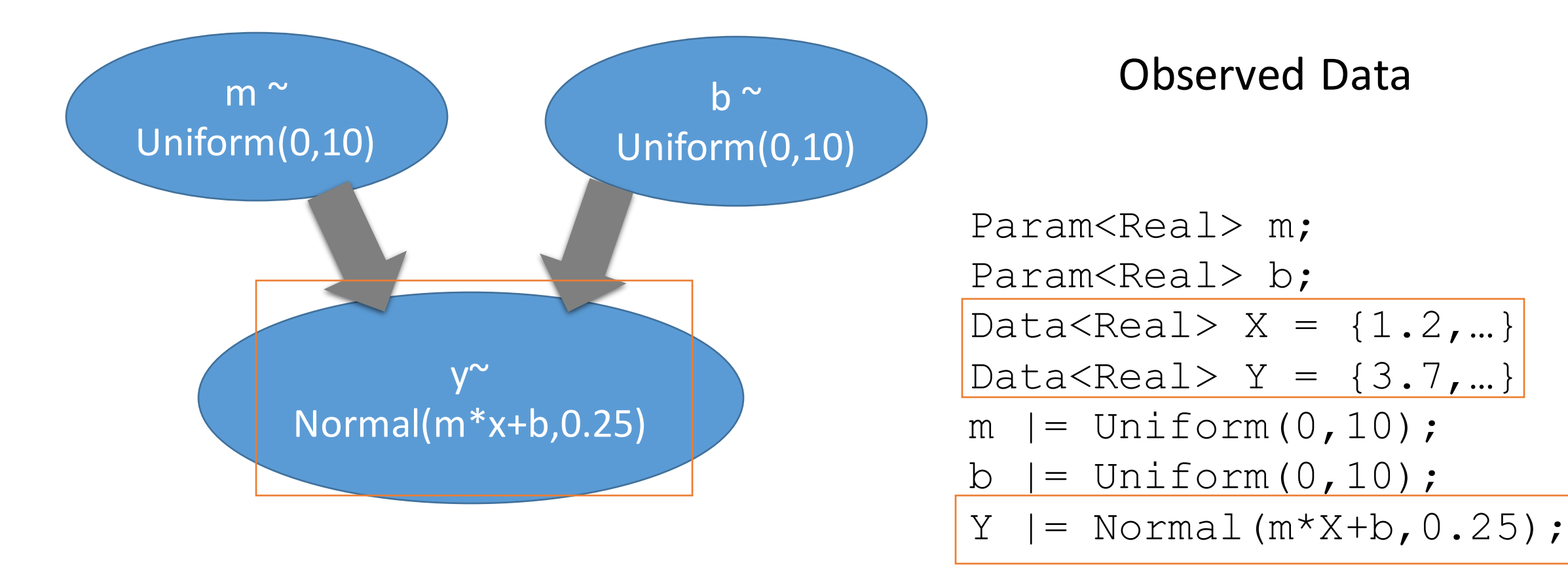

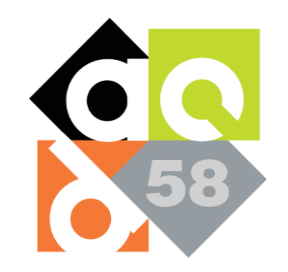

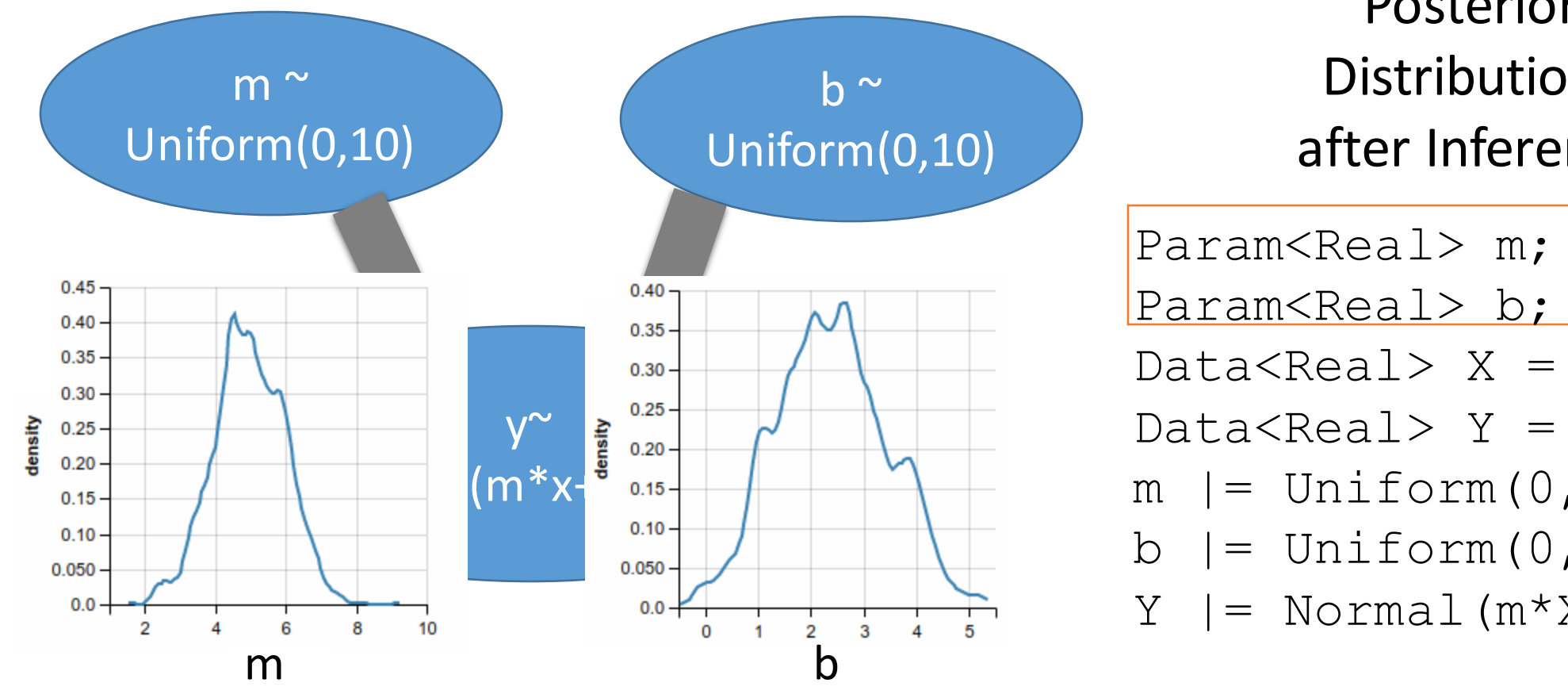

Posterior **Distributions** after Inference

Param<Real> m;

Data<Real>  $X = \{1.2, ...\}$ 

Data<Real>  $Y = \{3.7, ...\}$ 

- $m$  |= Uniform  $(0, 10)$ ;
- $b$  |= Uniform  $(0, 10)$ ;

 $Y$  |= Normal  $(m*X+b, 0.25)$ ;

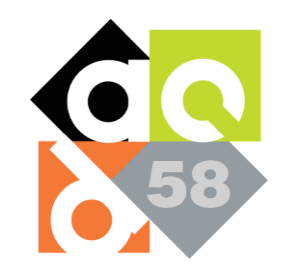

## Edge Computing

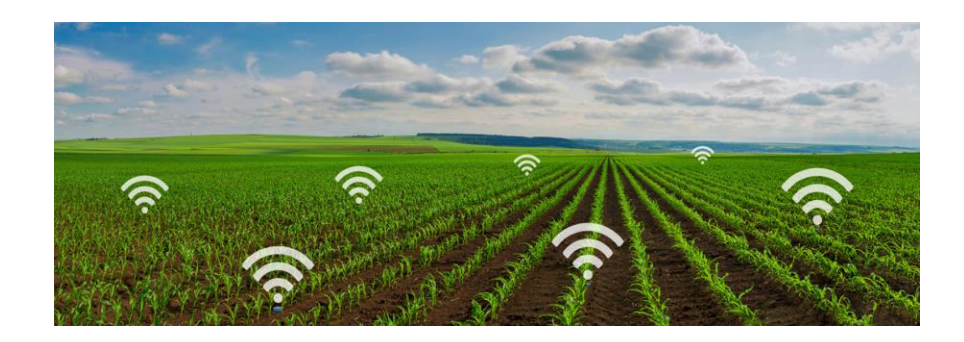

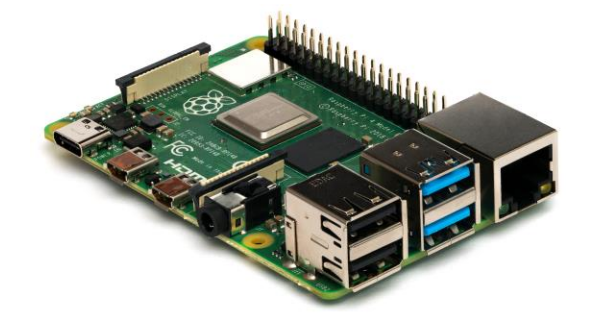

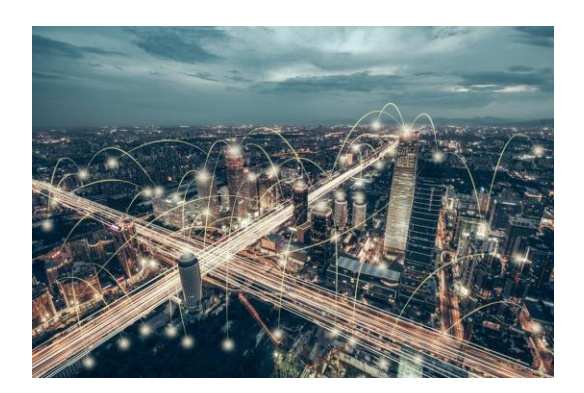

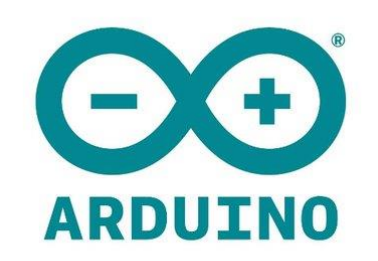

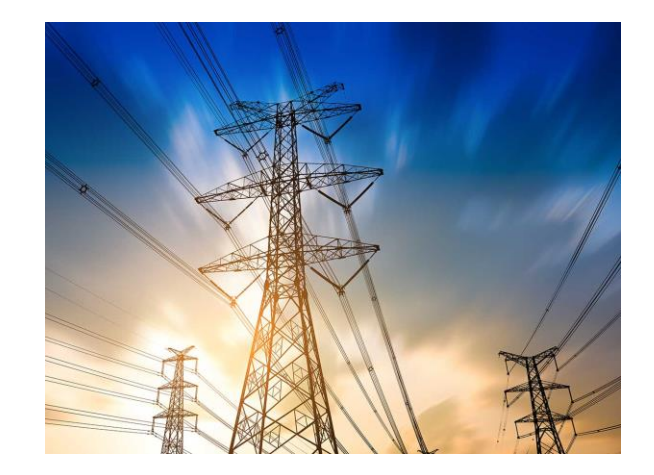

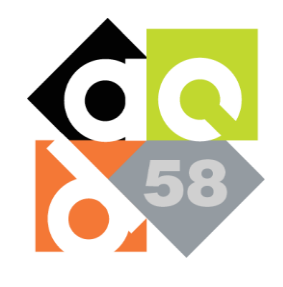

# Bayesian Inference at the Edge

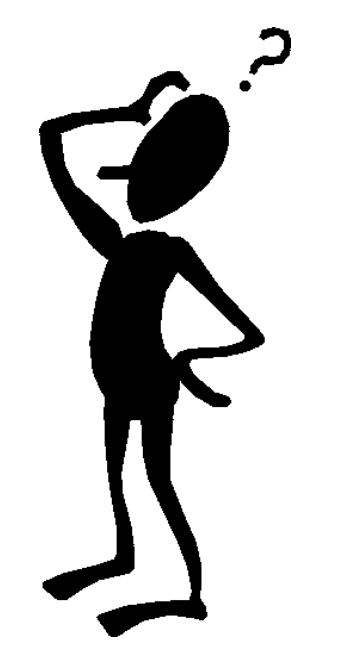

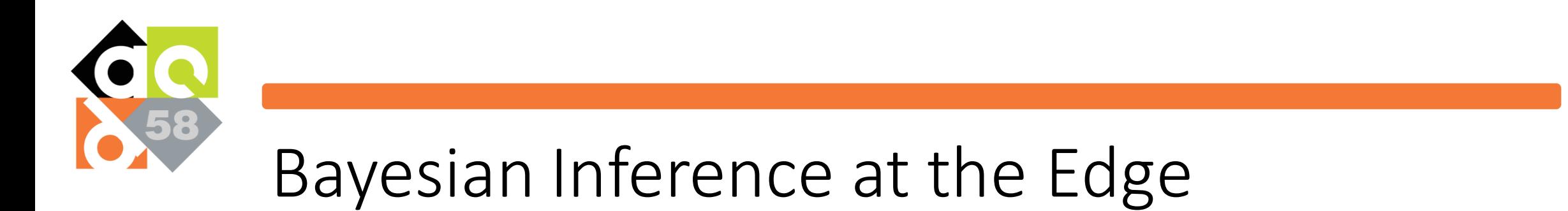

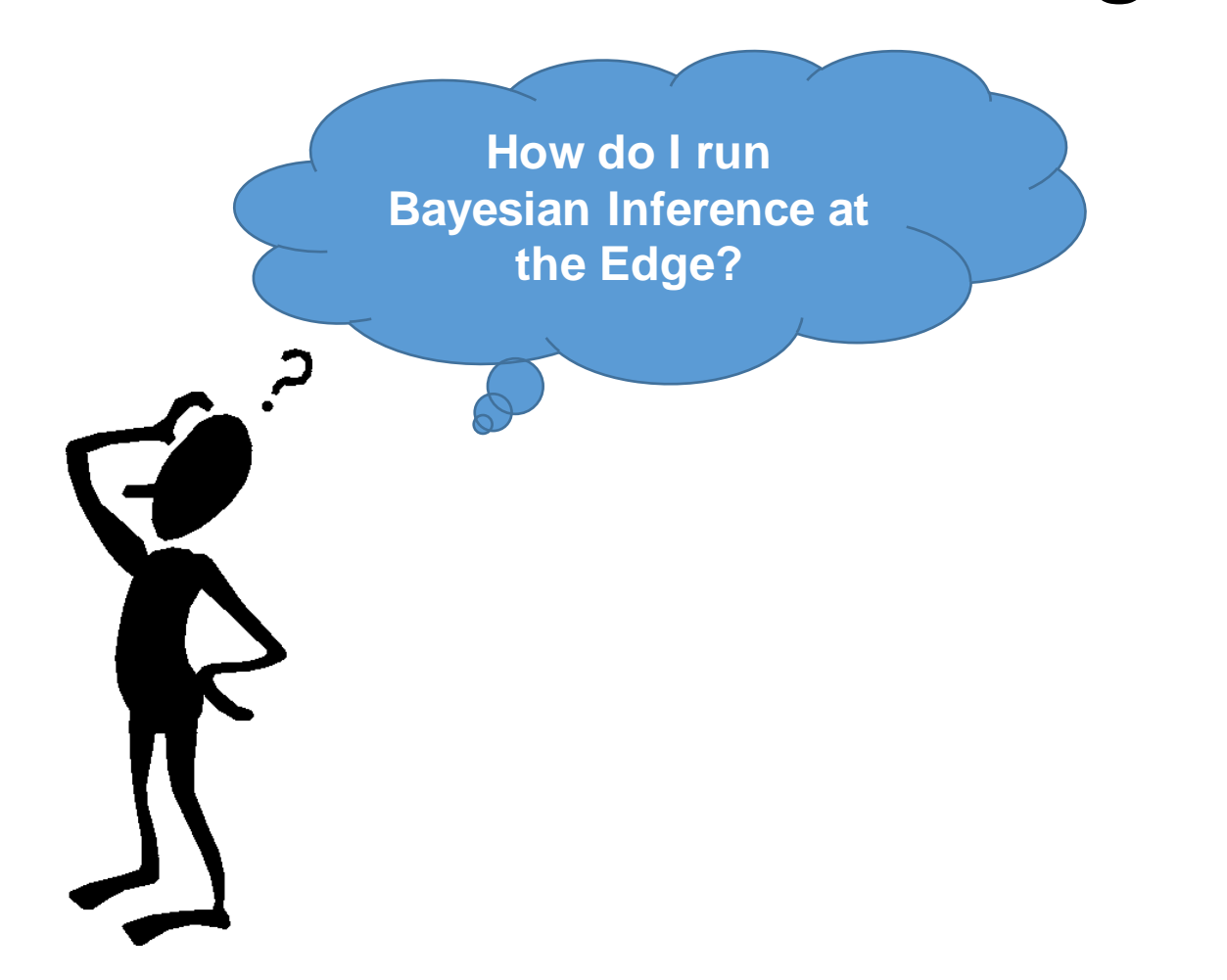

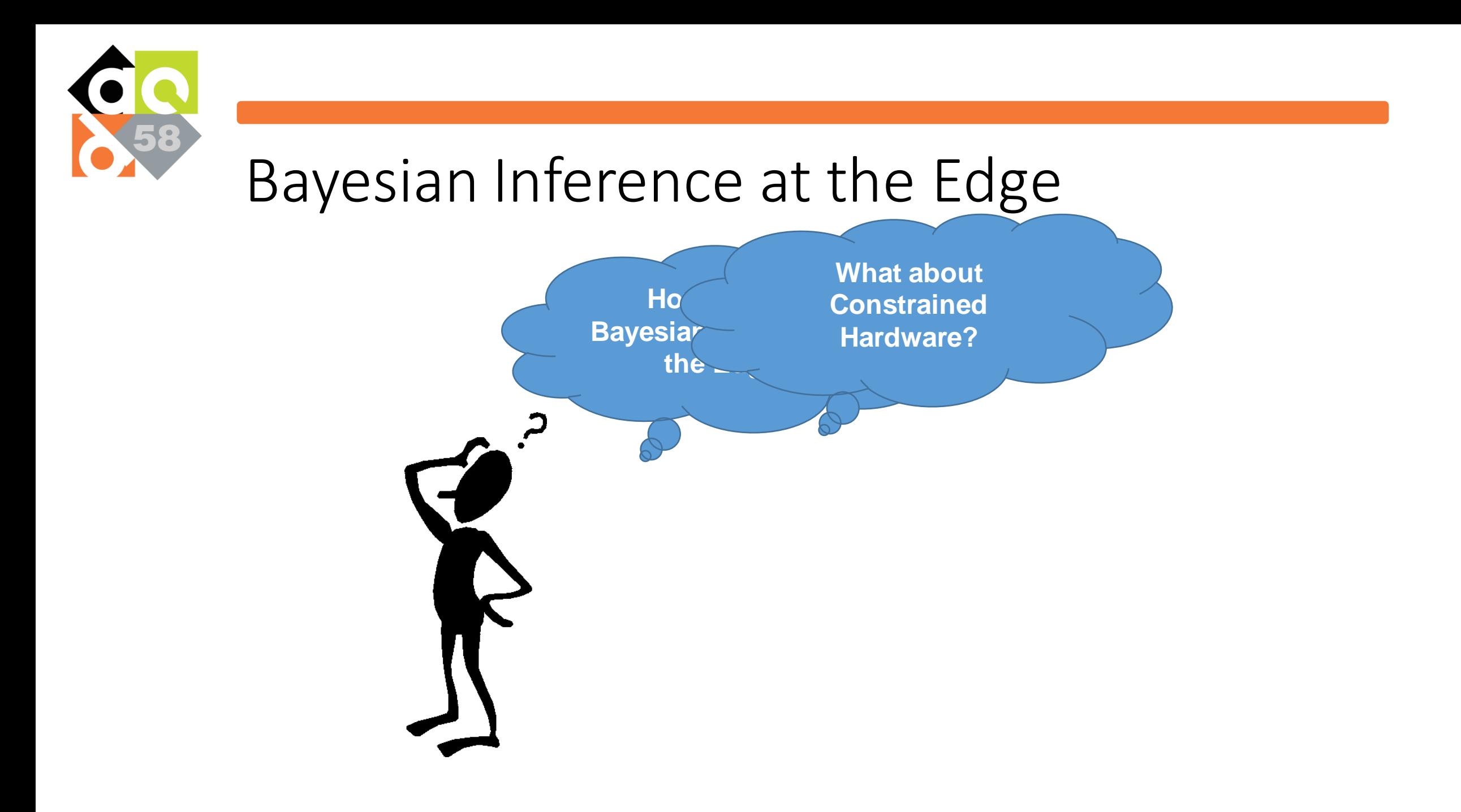

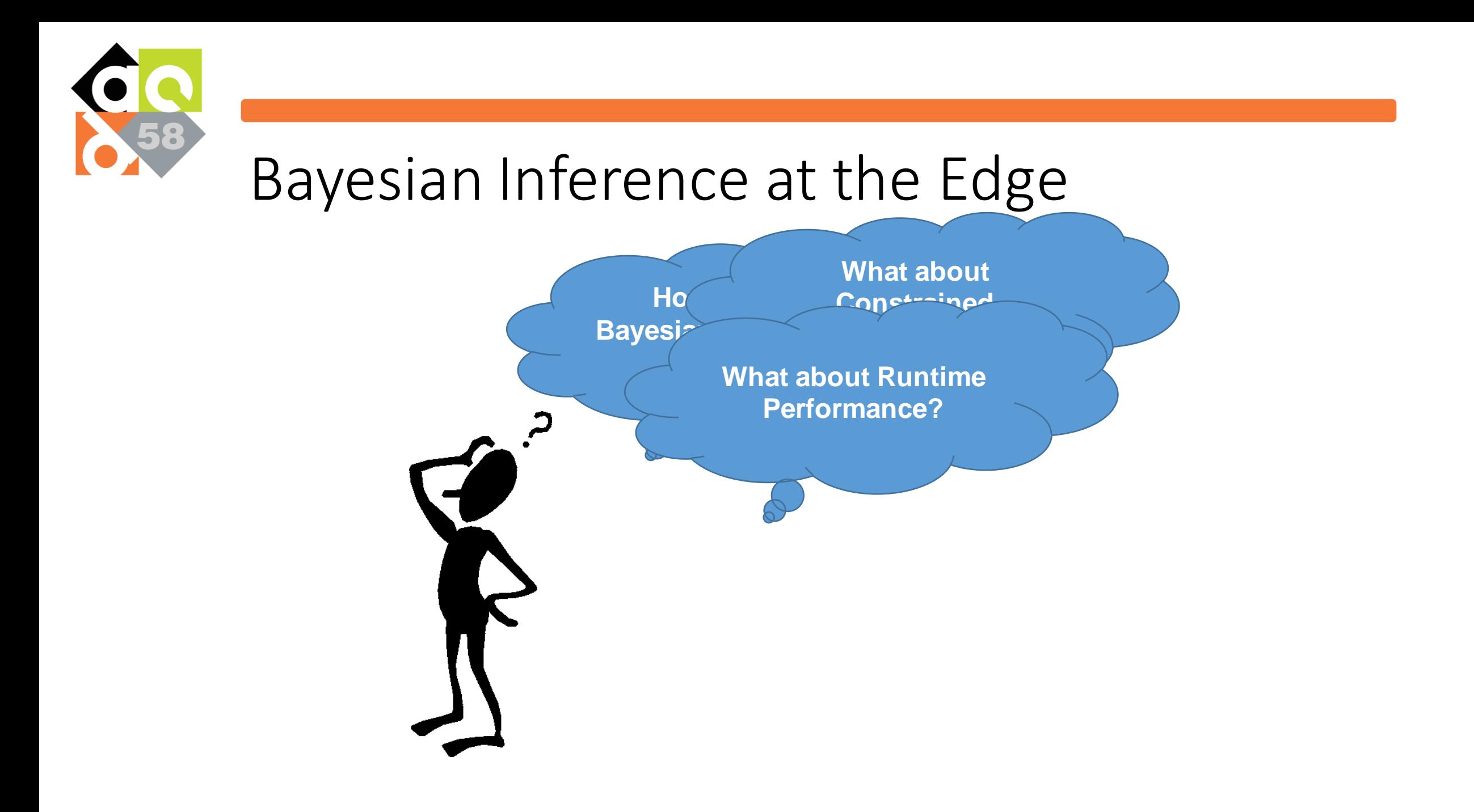

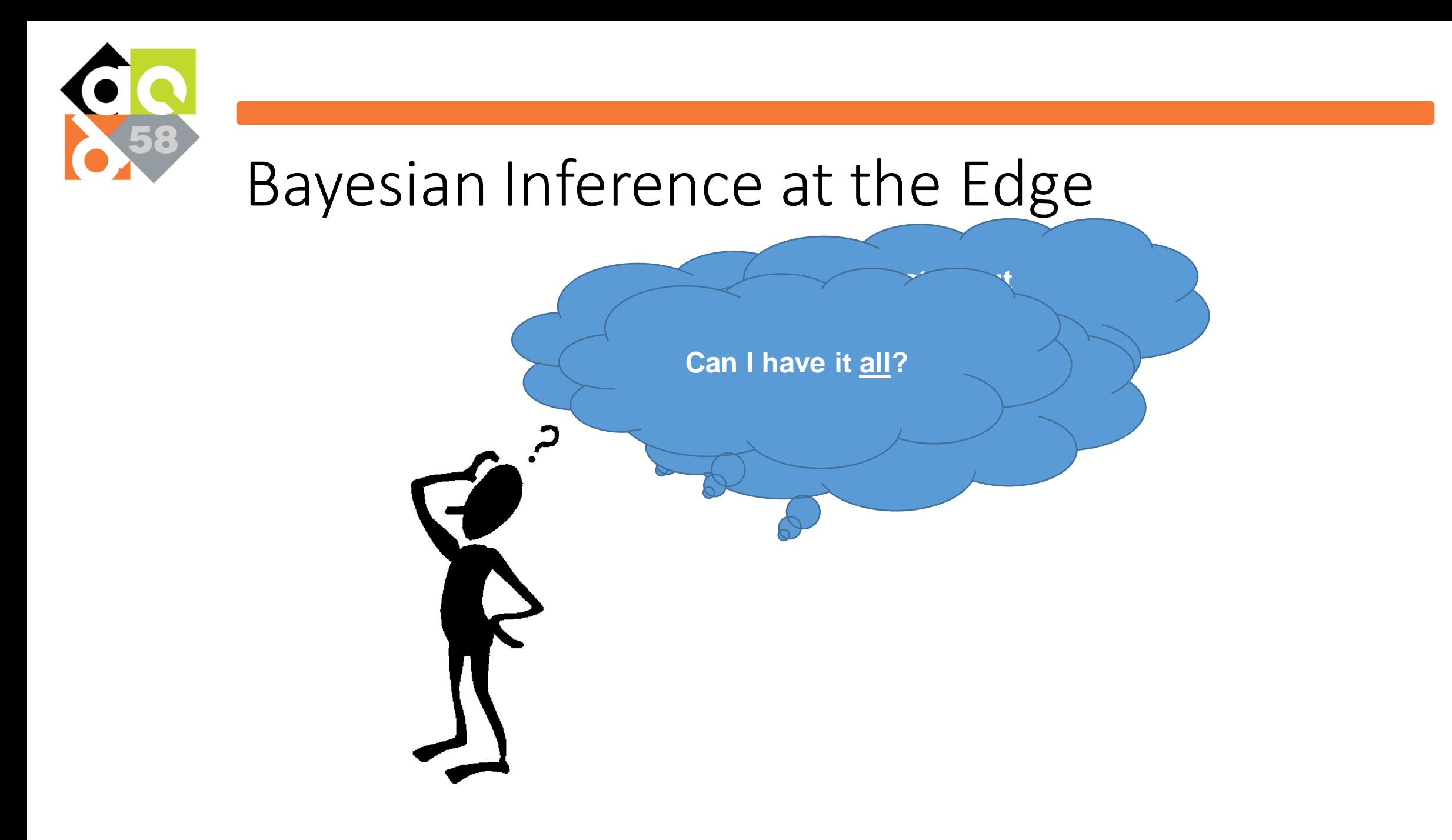

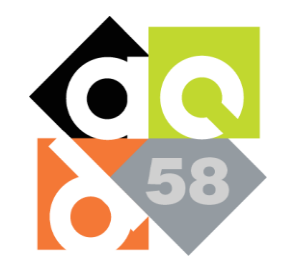

#### Idea 1)

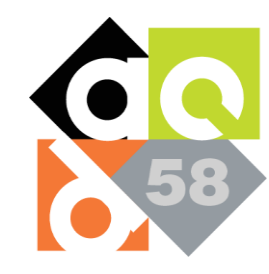

#### Idea 1) Get a Ph.D. in ML + Embedded Systems

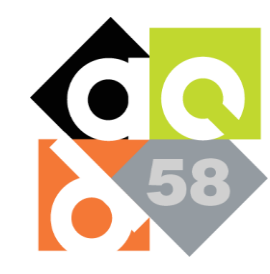

#### Idea 1) Get a Ph.D. in ML + Embedded Systems

Est. Time: 5-6 years

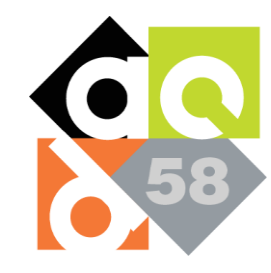

#### Idea 2)

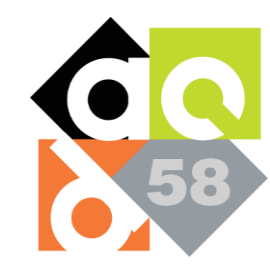

### Idea 2) Use fully automated Compiler framework

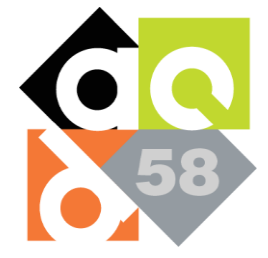

#### Statheros

- Embedded in C++
- All MCMC code uses fixed-point arithmetic
- Optimal configurations inferred by compiler
- Full integration with ARM toolchain for edge-device processors

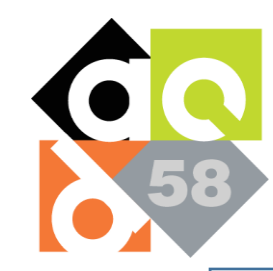

#### **Statheros Compiler Workflow**

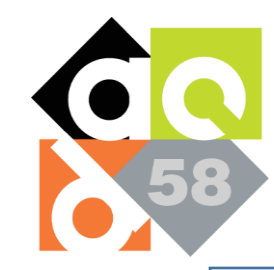

#### **Statheros Compiler Workflow**

Param<Real> m; Param<Real> b; Data<Real>  $X = \{1.2,...\}$ Data<Real>  $Y = \{3.7, ...\}$  $m$  |= Uniform(0,10); b  $| =$  Uniform  $(0, 10)$ ;  $Y$  |= Normal  $(m*X+b, 0.25)$ 

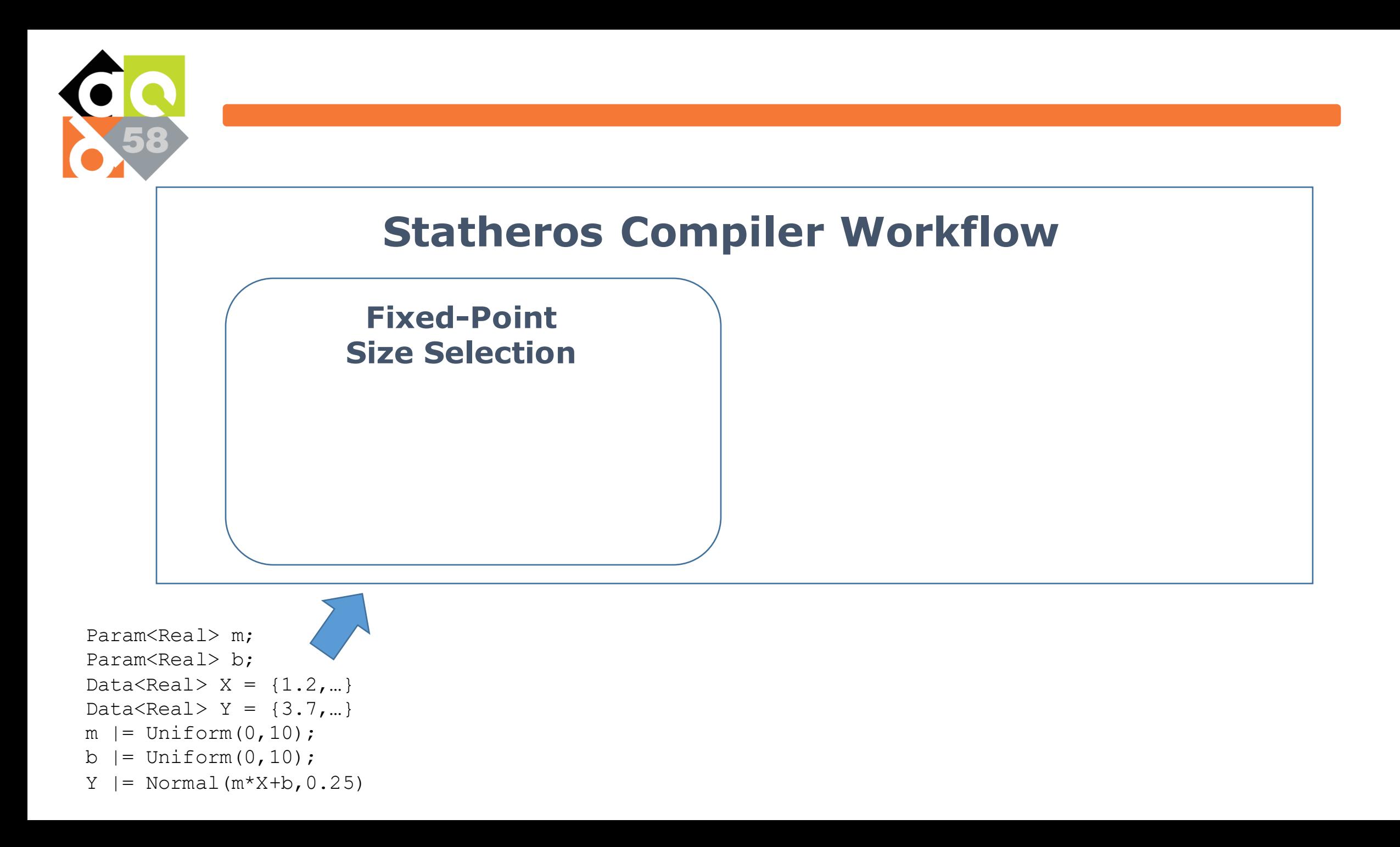

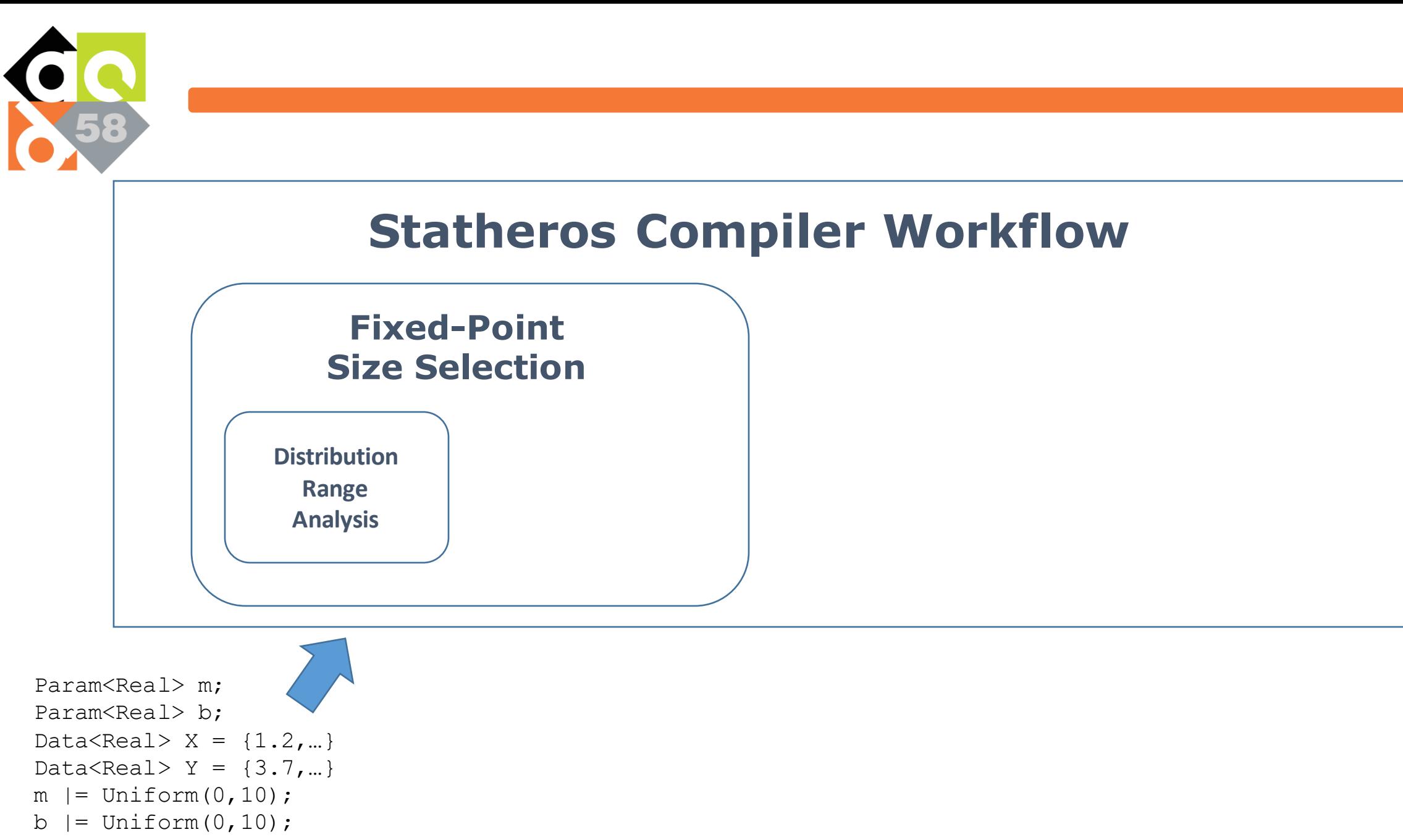

 $Y$  |= Normal $(m*X+b, 0.25)$ 

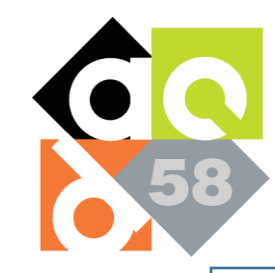

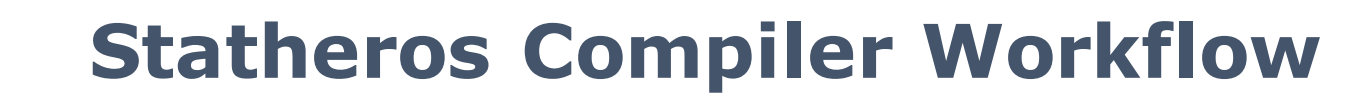

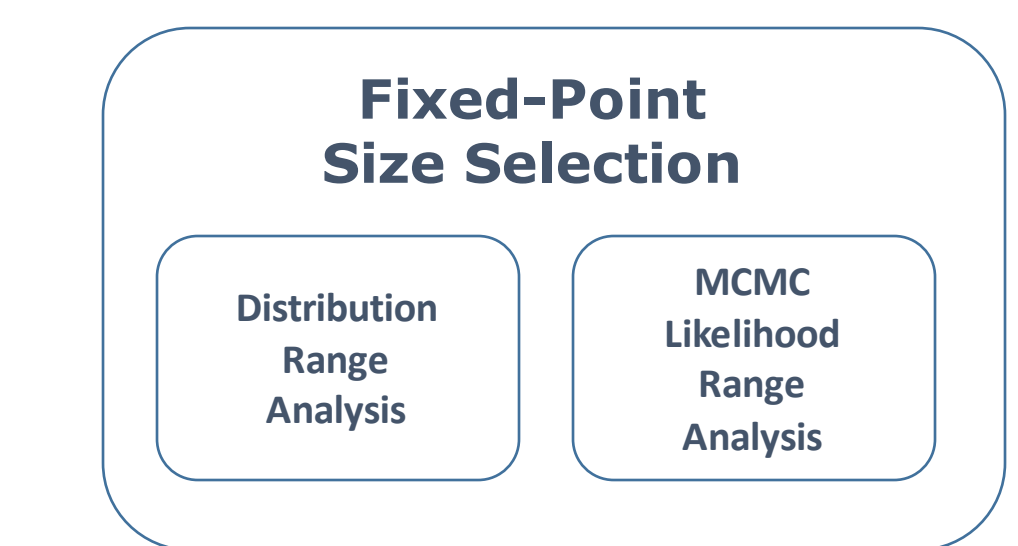

Param<Real> m; Param<Real> b; Data<Real>  $X = \{1.2,...\}$ Data<Real>  $Y = \{3.7, ...\}$  $m$  |= Uniform(0,10);  $b$  |= Uniform(0,10);  $Y$  |= Normal $(m*X+b, 0.25)$ 

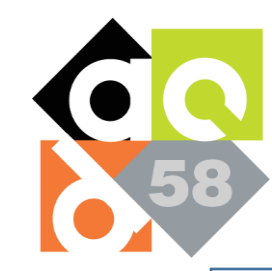

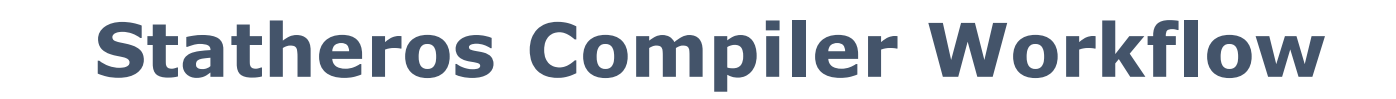

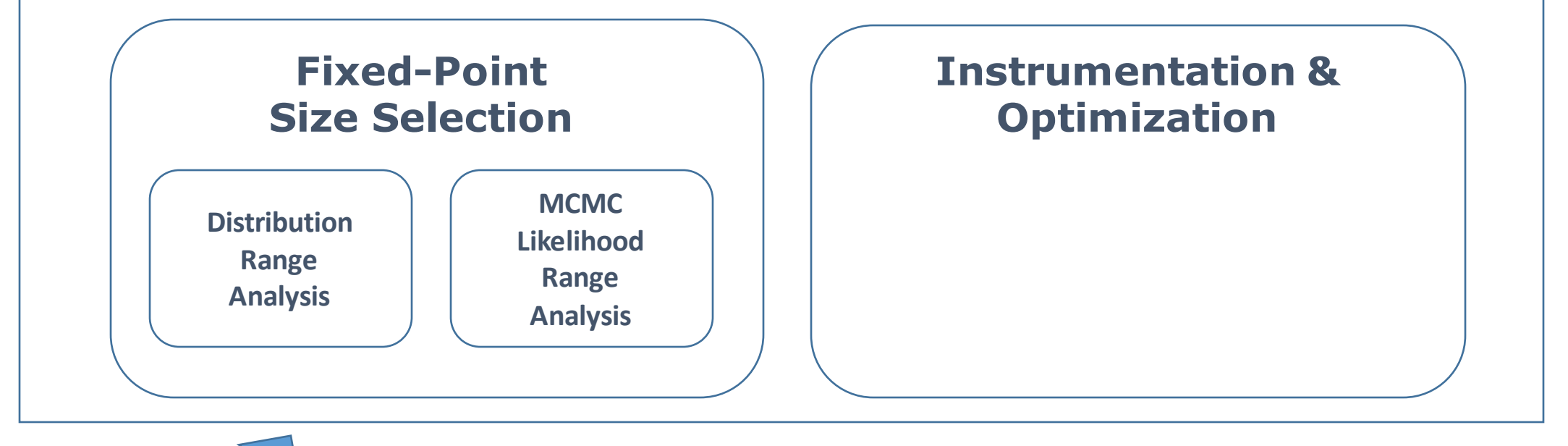

Param<Real> m; Param<Real> b; Data<Real>  $X = \{1.2, ...\}$ Data<Real>  $Y = \{3.7, ...\}$  $m$  |= Uniform(0,10);  $b$  |= Uniform(0,10);  $Y$  |= Normal $(m*X+b, 0.25)$ 

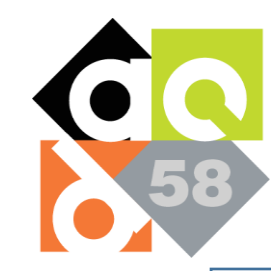

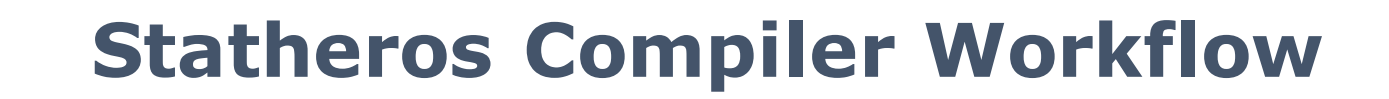

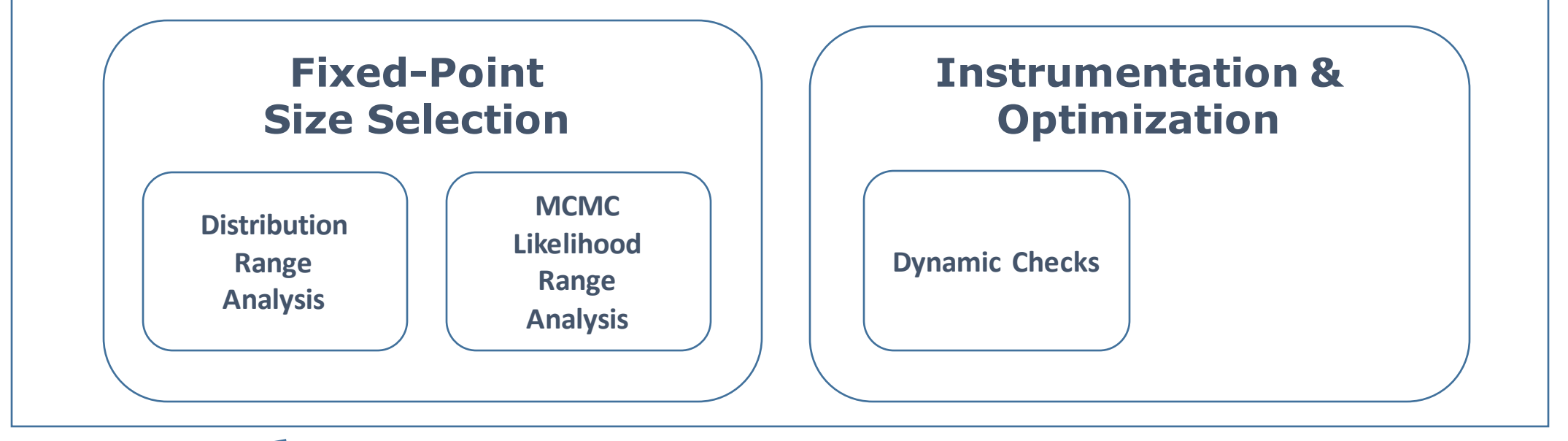

Param<Real> m; Param<Real> b; Data<Real>  $X = \{1.2, ...\}$ Data<Real>  $Y = \{3.7, ...\}$  $m$  |= Uniform(0,10); b  $| =$  Uniform  $(0, 10)$ ;  $Y$  |= Normal $(m*X+b, 0.25)$ 

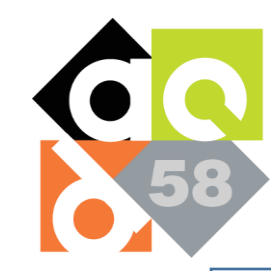

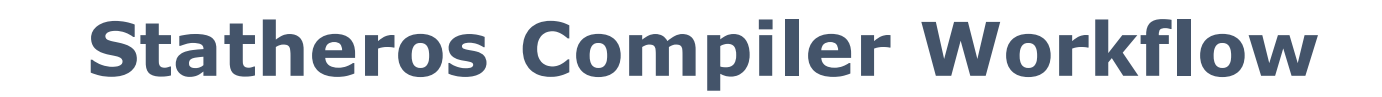

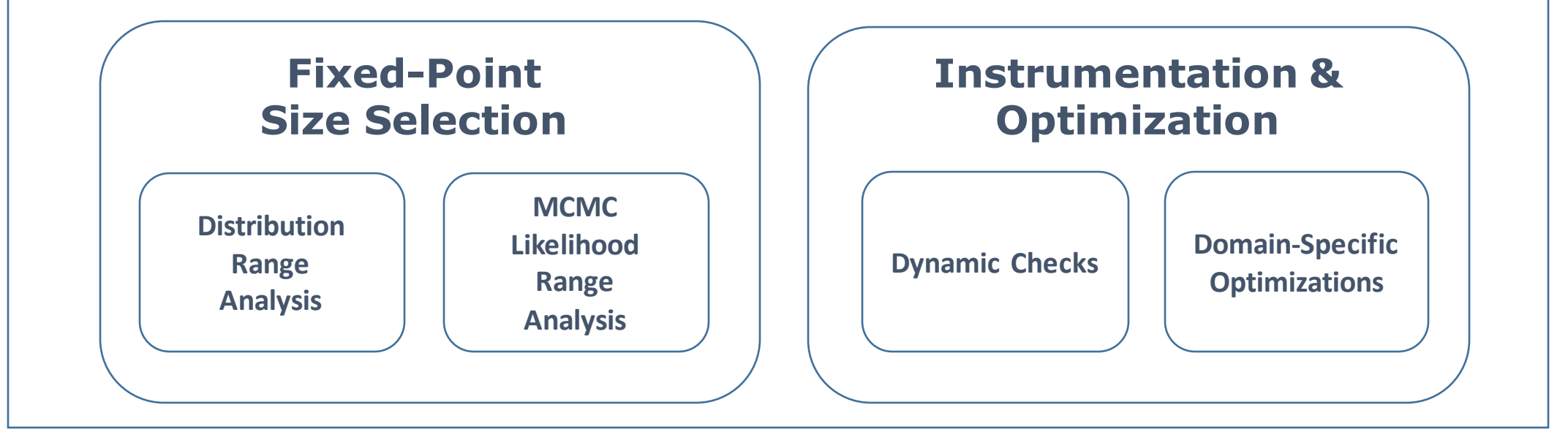

Param<Real> m; Param<Real> b; Data<Real>  $X = \{1.2, ...\}$ Data<Real>  $Y = \{3.7, ...\}$  $m$  |= Uniform(0,10); b  $| =$  Uniform  $(0, 10)$ ;  $Y$  |= Normal $(m*X+b, 0.25)$ 

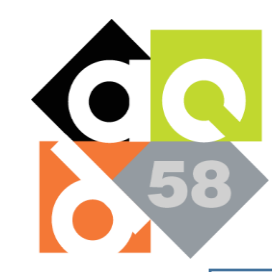

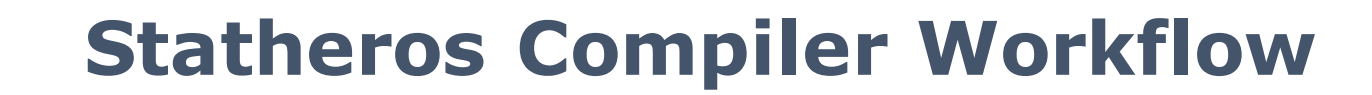

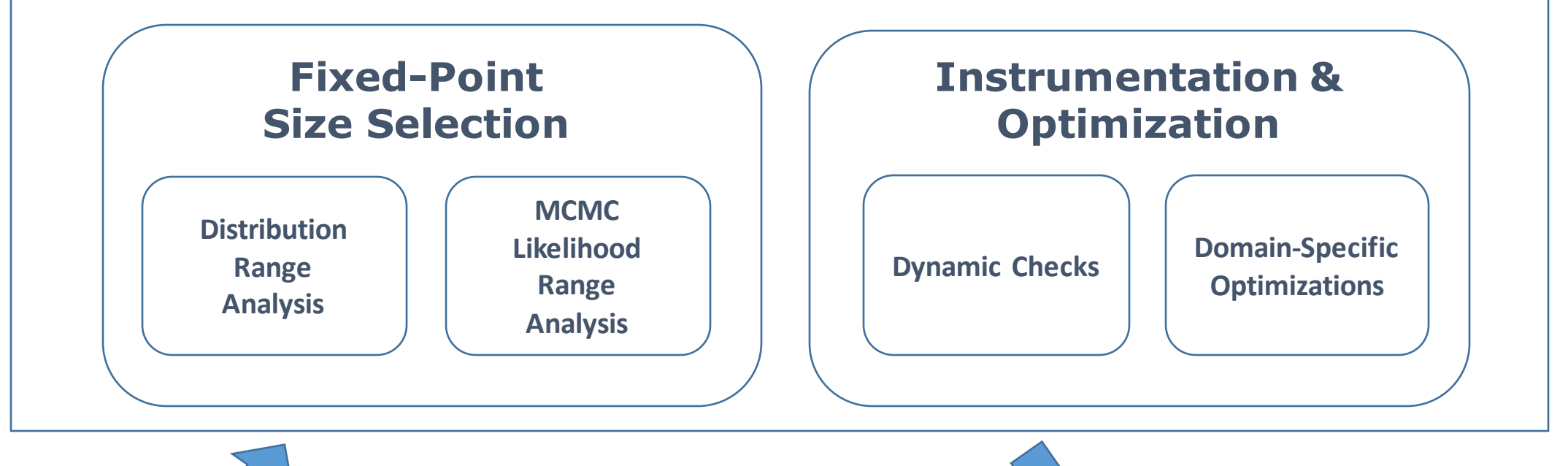

Param<Real> m; Param<Real> b; Data<Real>  $X = \{1, 2, ...\}$ Data<Real>  $Y = \{3.7, ...\}$  $m$  |= Uniform(0,10);  $b$  |= Uniform(0,10);  $Y$  |= Normal $(m*X+b, 0.25)$ 

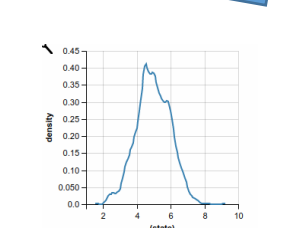

0x57 0x65 0x20 0x63 0x6f 0x6e 0x76 0x65 0x72 0x74 0x20 0x68 0x69 0x67 0x68 0x20 0x6c 0x65 0x76 0x65 0x6c 0x20 0x70 0x72 0x6f 0x62 0x61 0x62 0x69 0x6c 0x69 0x73 0x74 0x69 0x63 0x20 0x70 0x72 0x6f 0x67 0x72 0x61 0x6d 0x73 0x20 0x74 0x6f 0x20 0x6f 0x70 0x74 0x69 0x6d 0x69 0x7a 0x65 0x64 0x2c 0x20 0x63 0x6f 0x6d ...

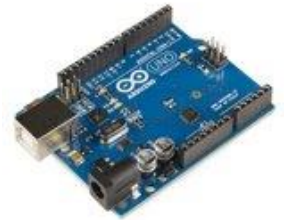

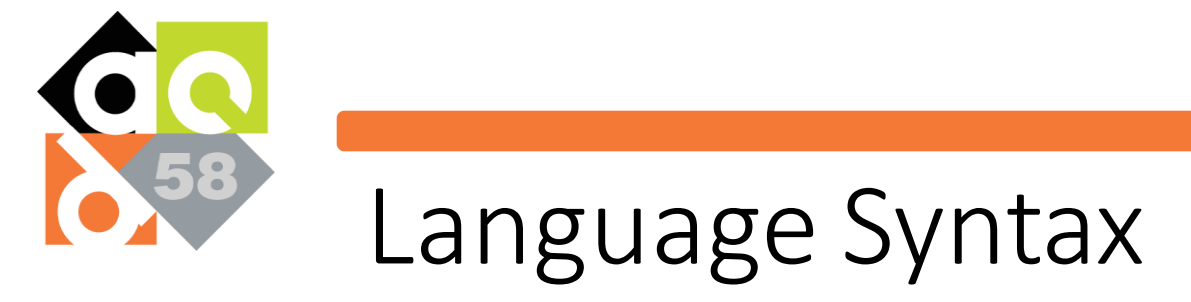

 $Model$   $::= Param^+$ ;  $Data^+$ ;  $DistStrut^+$ ;

*Param*  $\therefore$  Param < *Type* > (...)

*Data*  $::=$  Data $\langle$ Type $\rangle$ (...)

*DistStmt* ::= *Var |= DistExpr| Var |= Expr | Var |= Bexpr? Expr : Expr |* observe(*BExpr*)/for (i=c1; i < c2; i++){  $Var[i] = DistExpr$ }

*DistExpr* ::= bernoulli(*Expr*) | uniform(*Expr*, *Expr*) | normal(*Expr*, *Expr*)

*BExpr* ::= *BExpr Boolop BExpr | Expr Relop Expr |* true *|* false

 $\mathit{Expr} ::= \mathit{Expr}$   $\mathit{ArithOp}$   $\mathit{Expr}$   $\mathit{Var}$   $\mathit{c}$ 

*Type* ::= int *|* real *|* fixed<c,c> *|* vector*<Type>*

*ArithOp* <sup>∈</sup> {*+, -, \*, /, \*\*, ...*} , *Boolop* <sup>∈</sup> { *||, &&, ...*} , *Relop* <sup>∈</sup> {*<, ==, <=, ...*}

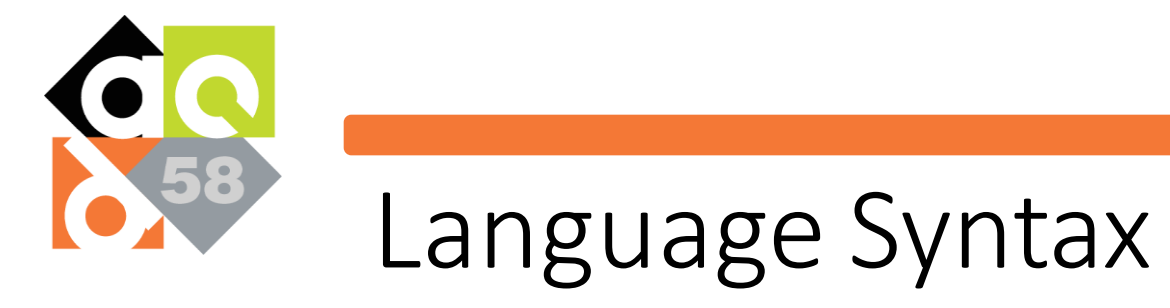

 $Model$   $::= Param^+$ ;  $Data^+$ ;  $DistStrut^+$ ;

*Param*  $\qquad := \frac{\text{Param}}{\text{Param}} \leq \text{Type} \leq \text{(...)}$ 

*Data*  $\therefore$  **Data**  $\langle \text{Type} \rangle$  (...)

*DistStmt* ::=  $\frac{Var}{=}$  *DistExpr* / *Var*  $\mid$  *Expr* / *Var*  $\mid$  *= Bexpr? Expr : Expr |* observe(*BExpr)|* for (i=c1; i < c2; i++){ *Var*[i] *= DistExpr* }

*DistExpr* ::= bernoulli(*Expr*) | uniform(*Expr*, *Expr*) | normal(*Expr*, *Expr*)

*BExpr* ::= *BExpr Boolop BExpr | Expr Relop Expr |* true *|* false

 $\mathit{Expr} ::= \mathit{Expr}$   $\mathit{ArithOp}$   $\mathit{Expr}$   $\mathit{Var}$   $\mathit{c}$ 

*Type* ::= int *|* real *|* fixed<c,c> *|* vector*<Type>*

*ArithOp* <sup>∈</sup> {*+, -, \*, /, \*\*, ...*} , *Boolop* <sup>∈</sup> { *||, &&, ...*} , *Relop* <sup>∈</sup> {*<, ==, <=, ...*}

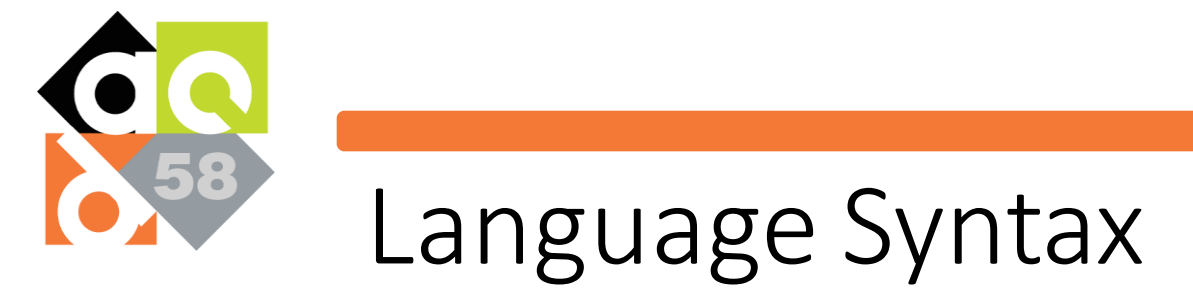

 $Model$   $::= Param^+$ ;  $Data^+$ ;  $DistStrut^+$ ;

*Param*  $\therefore$  Param < *Type* > (...)

*Data*  $::=$  Data $\langle$ Type $\rangle$ (...)

*DistStmt* ::= *Var |= DistExpr| Var |= Expr | Var |= Bexpr? Expr : Expr |* observe(*BExpr*)/for (i=c1; i < c2; i++){  $Var[i] = DistExpr$ }

*DistExpr* ::= bernoulli(*Expr*) | uniform(*Expr*, *Expr*) | normal(*Expr*, *Expr*)

*BExpr* ::= *BExpr Boolop BExpr | Expr Relop Expr |* true *|* false

 $\mathit{Expr} ::= \mathit{Expr}$   $\mathit{ArithOp}$   $\mathit{Expr}$   $\mathit{Var}$   $\mathit{c}$ 

 $Type ::= \text{int} \mid \text{real} \mid \text{fixed} \leq c, c$  /  $\text{vector} \leq Type$ 

*ArithOp* <sup>∈</sup> {*+, -, \*, /, \*\*, ...*} , *Boolop* <sup>∈</sup> { *||, &&, ...*} , *Relop* <sup>∈</sup> {*<, ==, <=, ...*}

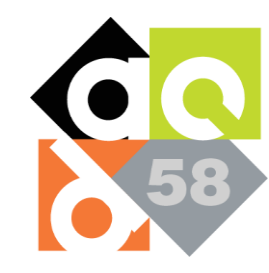

# Step 1) Fixed-Point Size Selection

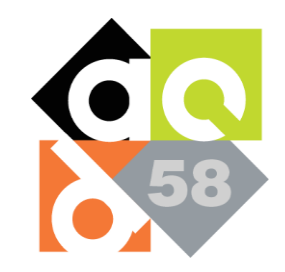

# Fixed-Point Size Selection

- Fixed Point numbers given as <I,F>
- I is the amount of integer bits
- F is the amount of fractional bits
- Need enough integer bits for distributions and likelihoods
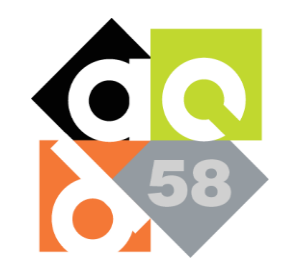

# Fixed-Point Size Selection

- Fixed Point numbers given as <I,F>
- I is the amount of integer bits
- F is the amount of fractional bits
- Need enough integer bits for distributions and likelihoods

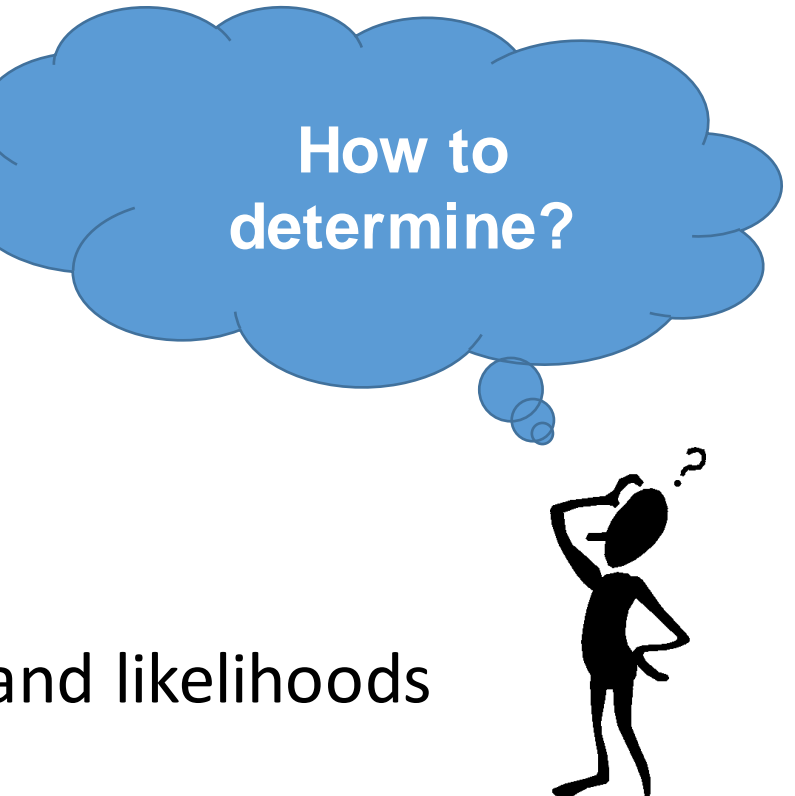

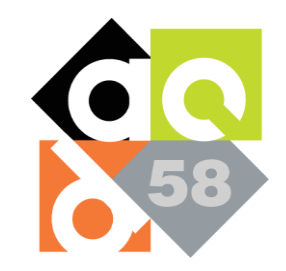

# Fixed-Point Size Selection

- Fixed Point numbers given as <I,F>
- I is the amount of integer bits
- F is the amount of fractional bits

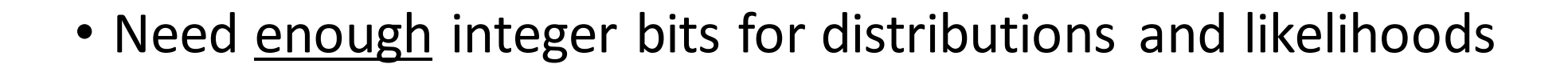

**How to** 

Use Interval

**Analysis!**

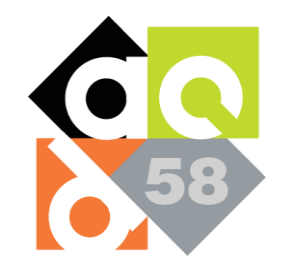

```
Param<Real> m;
Param<Real> b;
Data<Real> X = \{1.2, 2.4\}Data<Real> Y = \{14.3, 20.1\}
```

```
m |= Uniform (0,10);
b | = Uniform (0, 10);
Y |= Normal (m*X+b, 0.25)
```
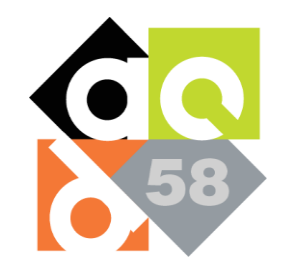

Param<Real> m; Param<Real> b; Data<Real>  $X = \{1.2, 2.4\}$ Data<Real>  $Y = \{14.3, 20.1\}$  $X \in [1.2, 2.4]$ 

```
m |= Uniform (0,10);
b | = Uniform (0, 10);
Y |= Normal (m*X+b, 0.25)
```
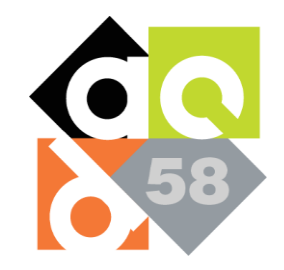

Param<Real> m; Param<Real> b; Data<Real>  $X = \{1.2, 2.4\}$  $\text{Data} < \text{Real} > Y = \{14.3, 20.1\}$  $Y \in [14.3, 20.1]$ 

```
m |= Uniform (0,10);
b |= Uniform (0, 10);
Y |= Normal (m*X+b, 0.25)
```
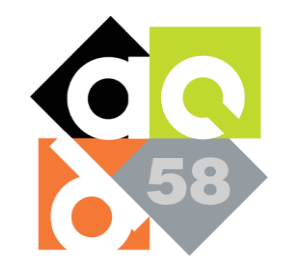

Param<Real> m; Param<Real> b; Data<Real>  $X = \{1.2, 2.4\}$ Data<Real>  $Y = \{14.3, 20.1\}$  $m$  |= Uniform(0,10);  $b$  |= Uniform  $(0, 10)$ ;  $Y$  |= Normal  $(m*X+b, 0.25)$  $m \in [0, 10]$ 

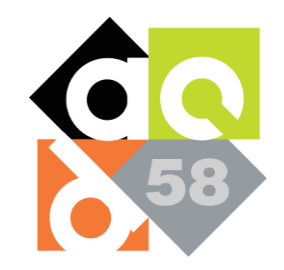

```
Param<Real> m;
Param<Real> b;
Data<Real> X = \{1.2, 2.4\}Data<Real> Y = \{14.3, 20.1\}
```
m |= Uniform(0,10); b |= Uniform(0,10); Y |= Normal(m\*X+b,0.25) b <sup>∈</sup> [0 , 10]

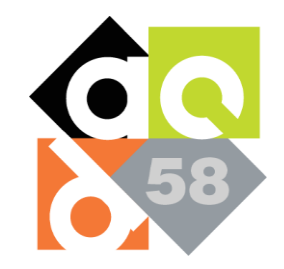

```
Param<Real> m;
Param<Real> b;
Data<Real> X = \{1.2, 2.4\}Data<Real> Y = \{14.3, 20.1\}m |= Uniform (0,10);
b | = Uniform (0, 10);
Y |= Normal (m*X+b, 0.25)Y \in [-\infty, \infty]
```
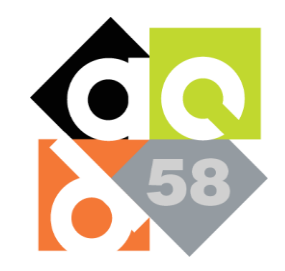

Param<Real> m; Param<Real> b; Data<Real>  $X = \{1.2, 2.4\}$ Data<Real> Y = {14.3,20.1}  $Y = \{14.3, 20.1\}$  $m$  |= Uniform(0,10); b  $| =$  Uniform  $(0, 10)$ ;  $Y$  |= Normal  $(m*X+b, 0.25)$  $Y \in [-\infty , \infty ]$ 

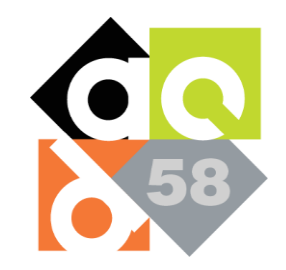

 $Y \in [-\infty , \infty ]$ 

Param<Real> m; Param<Real> b; Data<Real>  $X = \{1.2, 2.4\}$  $\text{Data} < \text{Real} > Y = \{14.3, 20.1\}$  $m$  |= Uniform(0,10); b  $| =$  Uniform  $(0, 10)$ ;  $Y \in [14.3, 20.1]$ 

 $Y$  |= Normal  $(m*X+b, 0.25)$ 

Need to take bigger of the two

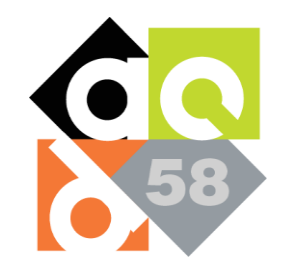

```
Param<Real> m;
Param<Real> b;
Data<Real> X = \{1.2, 2.4\}Data<Real> Y = \{14.3, 20.1\}
```
m 
$$
|
$$
 = Uniform(0, 10);  
\nb  $|$  = Uniform(0, 10);  
\nY  $|$  = Normal(m\*X+b, 0.25)  
\nY  $\in [-\infty, \infty]$   
\n**Can we do better?**

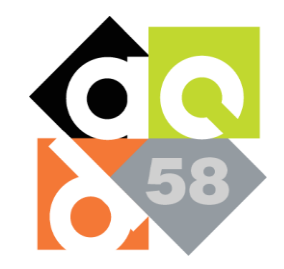

```
Param<Real> m;
Param<Real> b;
Data<Real> X = \{1.2, 2.4\}Data<Real> Y = \{14.3, 20.1\}
```

$$
m = Uniform(0, 10);
$$
  
\nb = Uniform(0, 10);  
\nY = Normal(m\*X+b, 0.25) Y ∈ [- $\infty$ ,  $\infty$ ]

Need to take bigger of the two

Can we do better?

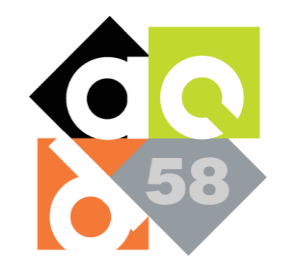

```
Param<Real> m;
Param<Real> b;
Data<Real> X = \{1.2, 2.4\}Data<Real> Y = \{14.3, 20.1\}
```

```
m |= Uniform(0,10);
b | = Uniform (0, 10);
Y |= Normal (m*X+b, 0.25)Y \in [-\infty , \infty ]
```
Samplers truncate to +/- 6σ

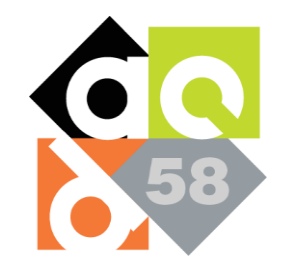

```
Param<Real> m;
Param<Real> b;
Data<Real> X = \{1.2, 2.4\}Data<Real> Y = \{14.3, 20.1\}
```

```
m |= Uniform(0,10);
b | = Uniform (0, 10);
Y |= Normal (m*X+b, 0.25)Y \in [m*X+b-6*0.25, m*X+b+6*0.25]Samplers truncate to +/- 6σ
```
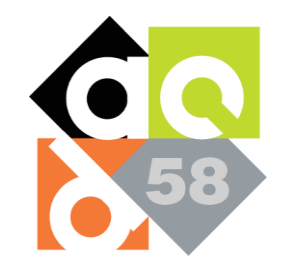

```
Param<Real> m;
Param<Real> b;
Data<Real> X = \{1.2, 2.4\}Data<Real> Y = \{14.3, 20.1\}m |= Uniform(0,10);
b | = Uniform (0, 10);
Y |= Normal (m*X+b, 0.25)Y \in [m*X+b-6*0.25, m*X+b+6*0.25]
```
Simplify using Interval Arithmetic

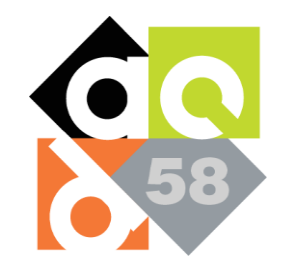

```
Param<Real> m;
Param<Real> b;
Data<Real> X = \{1.2, 2.4\}Data<Real> Y = \{14.3, 20.1\}m |= Uniform(0,10);
b | = Uniform (0, 10);
Y |= Normal (m*X+b, 0.25)Y \in [-1.5, 35.5]
```
Simplify using Interval Arithmetic

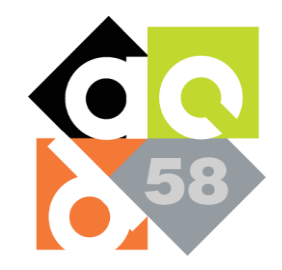

```
Param<Real> m;
Param<Real> b;
Data<Real> X = \{1.2, 2.4\}Data<Real> Y = \{14.3, 20.1\}
```

```
m |= Uniform (0,10);
b | = Uniform (0, 10);
Y |= Normal (m*X+b, 0.25)
```
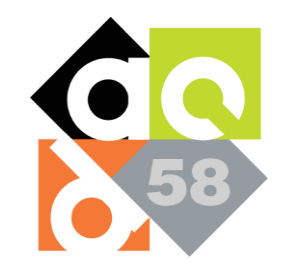

```
Param<Real> m;
Param<Real> b;
Data<Real> X = \{1.2, 2.4\}Data<Real> Y = \{14.3, 20.1\}
```

```
m |= Uniform(0,10);
b |= Uniform (0, 10);
Y |= Normal (m*X+b, 0.25)
```
 $Y \in [-1.5, 35.5]$  $X \in [1.2, 2.4]$  $b \in [0, 10]$  $m \in [0, 10]$ 

Final Intervals

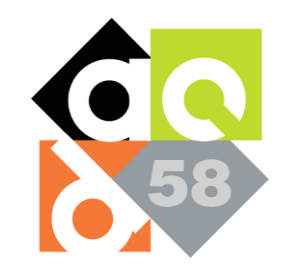

- MCMC requires computing log-likelihoods for acceptance ratio
- Each distribution has different likelihood
- Need Summation over **all** data samples

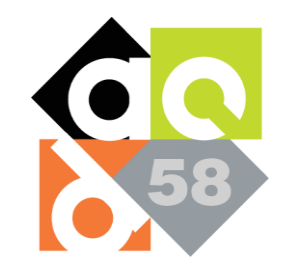

 $\log (acc) = \sum_{i=1}^{m} (\log (Pr(d_i | \mathbf{x_p})) + \log (Pr(\mathbf{x_p})) + \log (q(\mathbf{x_c} | \mathbf{x_p})))$  $-\sum_{i=1}^{m} (\log (Pr(d_i | \mathbf{x_c})) + \log (Pr(\mathbf{x_c})) + \log (q(\mathbf{x_p} | \mathbf{x_c})))$ 

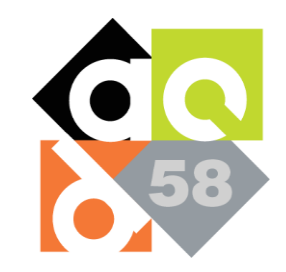

Acceptance Ratio

$$
\boxed{\log (acc) = \sum_{i=1}^{m} (\log \left( \Pr(d_i \,|\, \mathbf{x_p}) \right) + \log \left( \Pr(\mathbf{x_p}) \right) + \log \left( q(\mathbf{x_c} \,|\, \mathbf{x_p}) \right)) - \sum_{i=1}^{m} (\log \left( \Pr(d_i \,|\, \mathbf{x_c}) \right) + \log \left( \Pr(\mathbf{x_c}) \right) + \log \left( q(\mathbf{x_p} \,|\, \mathbf{x_c}) \right))}
$$

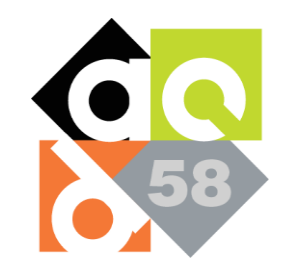

Log-likelihoods

$$
\log (acc) = \sum_{i=1}^{m} \left( \log \left( \Pr(d_i \,|\, \mathbf{x_p}) \right) + \log \left( \Pr(\mathbf{x_p}) \right) + \log \left( q(\mathbf{x_c} \,|\, \mathbf{x_p}) \right) \right) - \sum_{i=1}^{m} \left( \log \left( \Pr(d_i \,|\, \mathbf{x_c}) \right) + \log \left( \Pr(\mathbf{x_c}) \right) + \log \left( q(\mathbf{x_p} \,|\, \mathbf{x_c}) \right) \right)
$$

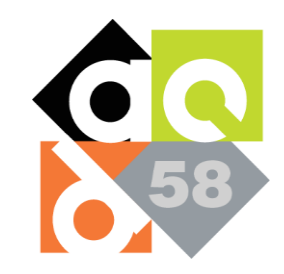

Summation over **all** observed data

$$
\log (acc) = \frac{\sum_{i=1}^{m} (\log \left( \Pr(d_i \mid \mathbf{x_p}) \right) + \log \left( \Pr(\mathbf{x_p}) \right) + \log \left( q(\mathbf{x_c} \mid \mathbf{x_p}) \right))}{-\sum_{i=1}^{m} (\log \left( \Pr(d_i \mid \mathbf{x_c}) \right) + \log \left( \Pr(\mathbf{x_c}) \right) + \log \left( q(\mathbf{x_p} \mid \mathbf{x_c}) \right))}
$$

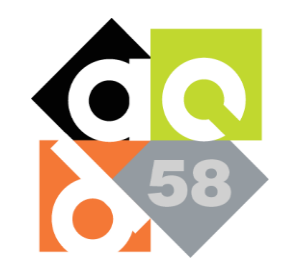

• How to bound terms like  $(\log (Pr(d_i | \mathbf{x_c}))$  and  $\log (Pr(\mathbf{x_c}))$  ?

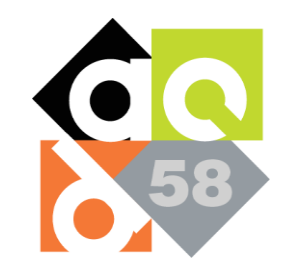

- How to bound terms like  $(\log (Pr(d_i | \mathbf{x_c}))$  and  $\log (Pr(\mathbf{x_c}))$  ?
- Propagate interval bounds through each distribution's likelihood

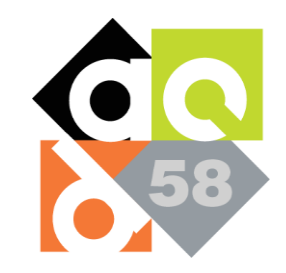

- How to bound terms like  $(\log (Pr(d_i | \mathbf{x_c}))$  and  $\log (Pr(\mathbf{x_c}))$  ?
- Propagate interval bounds through each distribution's likelihood
- Leverage previously computed intervals!

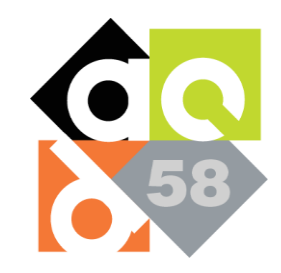

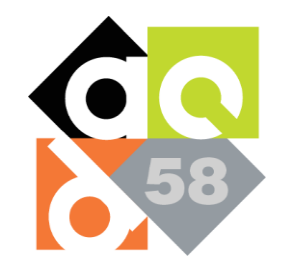

```
Param<Real> m;
Param<Real> b;
Data<Real> X = \{1.2, 2.4\}Data<Real> Y = \{14.3, 20.1\}
```

```
m |= Uniform (0,10);
b | = Uniform (0, 10);
Y |= Normal (m*X+b, 0.25)
```
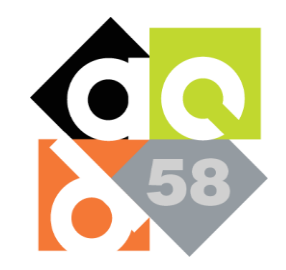

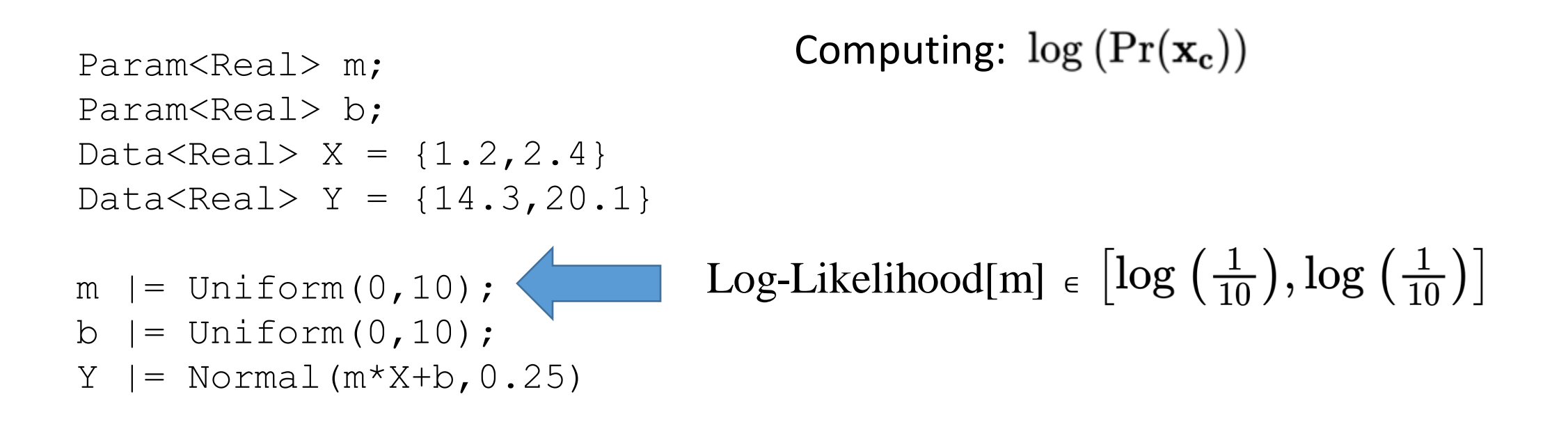

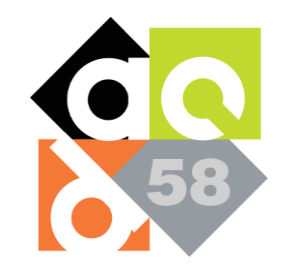

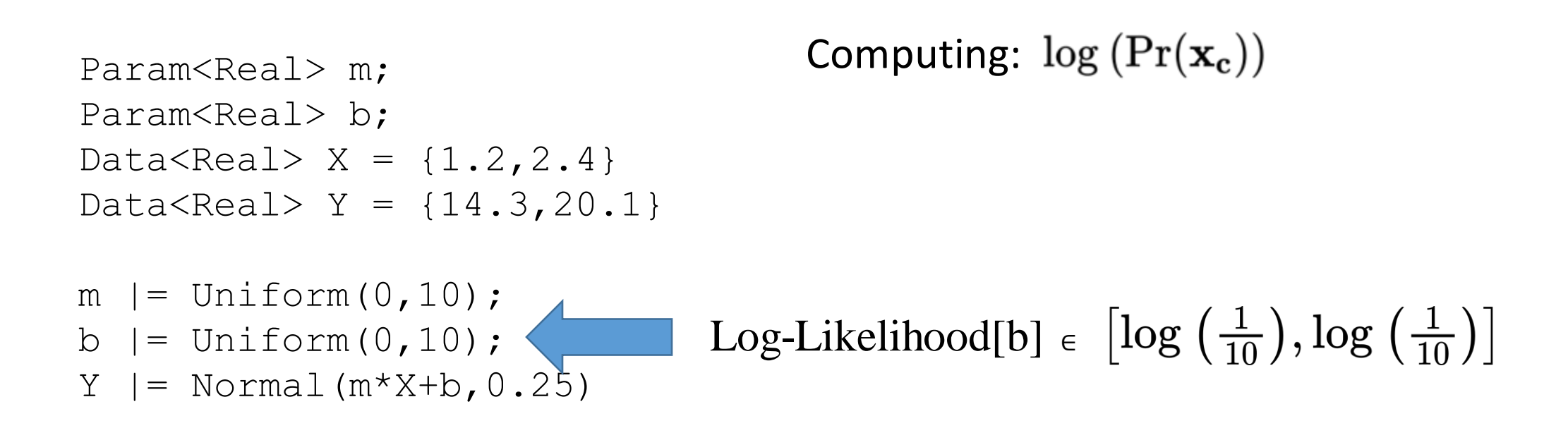

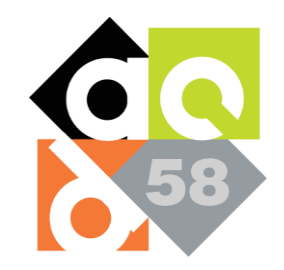

```
Param<Real> m;
Param<Real> b;
Data<Real> X = \{1.2, 2.4\}Data<Real> Y = \{14.3, 20.1\}m |= Uniform(0,10);
b | = Uniform (0, 10);
Y |= Normal(m*X+b,0.25) Log-Likelihood[Y] \epsilon ???
                                     Computing: (\log (Pr(d_i | \mathbf{x_c}))
```
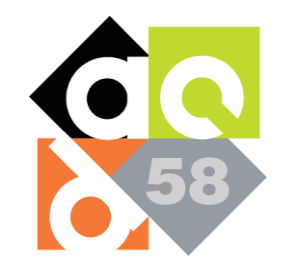

```
Param<Real> m;
Param<Real> b;
Data<Real> X = \{1.2, 2.4\}Data<Real> Y = \{14.3, 20.1\}m |= Uniform(0,10);
b |= Uniform (0, 10);
Y |= Normal(m*X+b,0.25) Log-Likelihood[Y] \epsilon ???
                                   Leverage previously computed intervals!
```
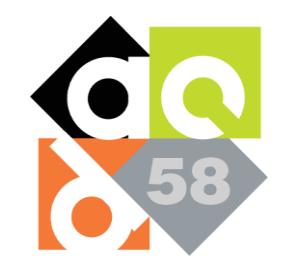

```
Param<Real> m;
Param<Real> b;
Data<Real> X = \{1.2, 2.4\}Data<Real> Y = \{14.3, 20.1\}
```
 $X \in [1.2, 2.4]$  $b \in [0, 10]$  $m \in [0, 10]$  $Y \in [-1.5, 35.5]$ 

```
m |= Uniform(0,10);
b |= Uniform (0, 10);
Y |= Normal(m*X+b,0.25) Log-Likelihood[Y] ∈
```
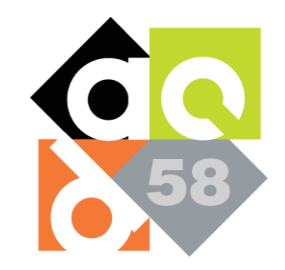

```
Param<Real> m;
Param<Real> b;
Data<Real> X = \{1.2, 2.4\}Data<Real> Y = \{14.3, 20.1\}
```

$$
X \in [1.2, 2.4]
$$
  
\n
$$
m \in [0, 10]
$$
  
\n
$$
b \in [0, 10]
$$
  
\n
$$
Y \in [-1.5, 35.5]
$$
  
\n
$$
m * X + b \in [0, 34]
$$

$$
m \mid = \text{Uniform}(0, 10);
$$
  
\nb \mid = \text{Uniform}(0, 10);  
\nY \mid = \text{Normal}(m\*X+b, 0.25) Log-Likelihood[Y]  $\in$ 

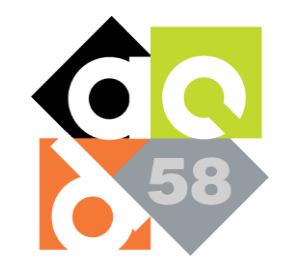

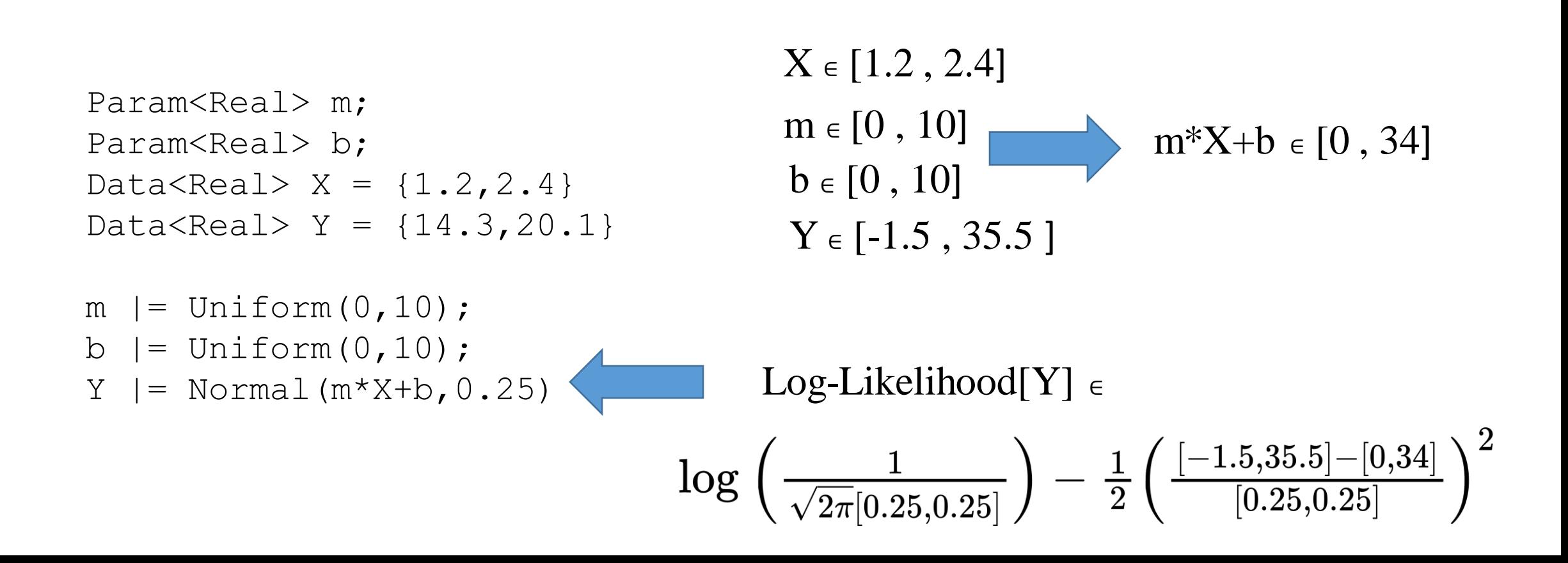

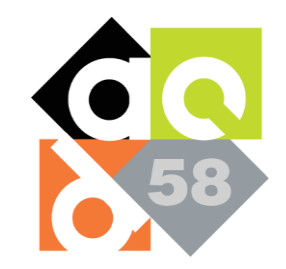

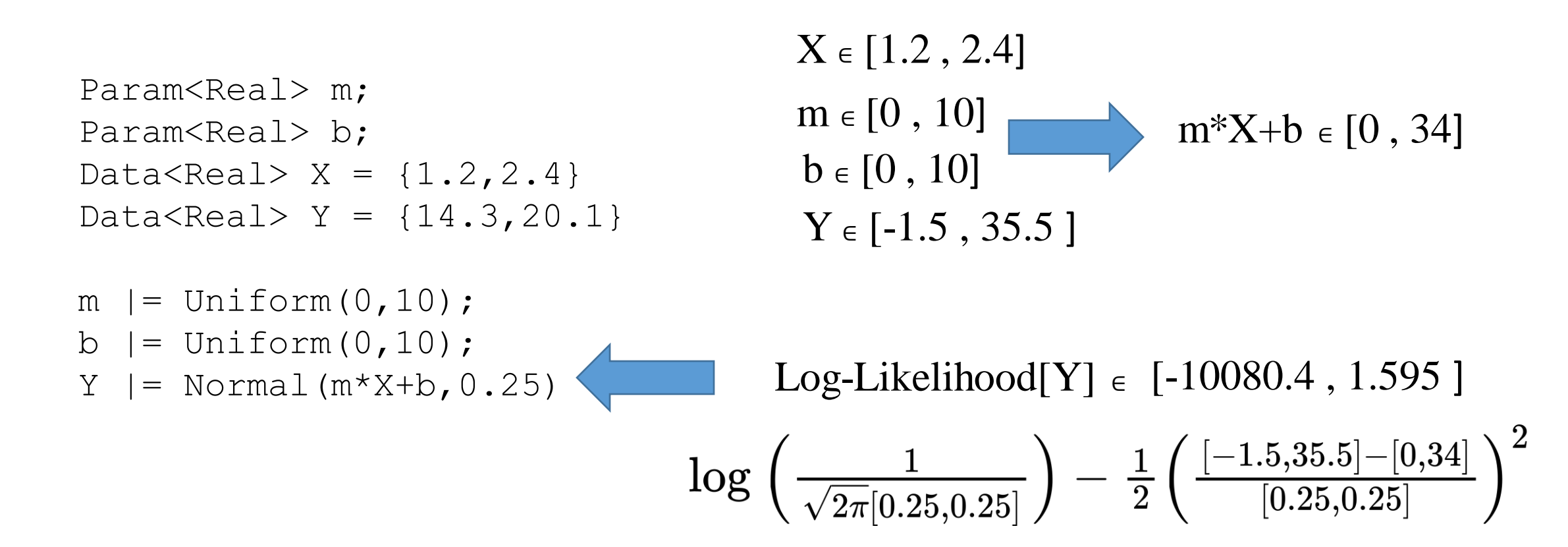
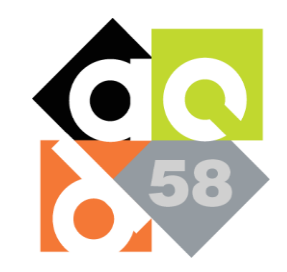

• Still need to bound proposal kernel terms:

 $\log (q(\mathbf{x_p} | \mathbf{x_c})))$  &  $\log (q(\mathbf{x_c} | \mathbf{x_p}))$ 

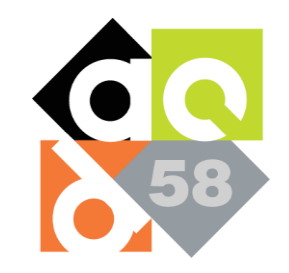

• Still need to bound proposal kernel terms:

 $\log (q(\mathbf{x_p} | \mathbf{x_c})))$  &  $\log (q(\mathbf{x_c} | \mathbf{x_p}))$ 

- Proposal kernel has known form (Normal, uniform, etc.)
- **x**<sub>p</sub> and **x**<sub>c</sub> have known non-infinite interval bounds
- Proposal is **symmetric**

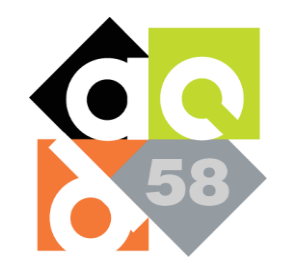

Computing:  $\log (q(\mathbf{x_p} | \mathbf{x_c})))$ 

```
Param<Real> m;
Param<Real> b;
Data<Real> X = \{1.2, 2.4\}Data<Real> Y = \{14.3, 20.1\}
```

```
m |= Uniform(0,10);
b |= Uniform (0, 10);
Y |= Normal (m*X+b, 0.25)
```
When proposal kernel is Normal(**x<sup>c</sup>** ,1)

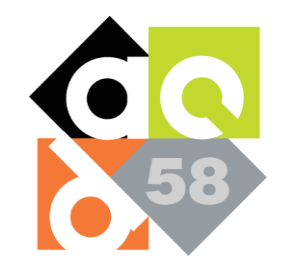

Computing:  $\log (q(\mathbf{x_p} | \mathbf{x_c})))$ 

```
Param<Real> m;
Param<Real> b;
Data<Real> X = \{1.2, 2.4\}Data<Real> Y = \{14.3, 20.1\}
```

```
m |= Uniform(0,10);
b |= Uniform (0, 10);
Y |= Normal (m*X+b, 0.25)
```
When proposal kernel is Normal(**x<sup>c</sup>** ,1)

> $m \in [0, 10]$  $b \in [0, 10]$

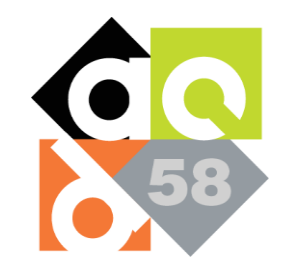

Computing:  $\log (q(\mathbf{x_p} | \mathbf{x_c})))$ 

```
Param<Real> m;
Param<Real> b;
Data<Real> X = \{1.2, 2.4\}Data<Real> Y = \{14.3, 20.1\}
```
 $m$  |= Uniform(0,10);  $b$  |= Uniform  $(0, 10)$ ;  $Y$  |= Normal  $(m*X+b, 0.25)$  When proposal kernel is Normal(**x<sup>c</sup>** ,1)

> $m \in [0, 10]$  $b \in [0, 10]$

Log-Likelihood[m]= Log-Likelihood[b] <sup>∈</sup>

$$
\log\left(\tfrac{1}{\sqrt{2\pi}[1,1]}\right) - \tfrac{1}{2}\left(\tfrac{[0,10]-[0,10]}{[1,1]}\right)^2
$$

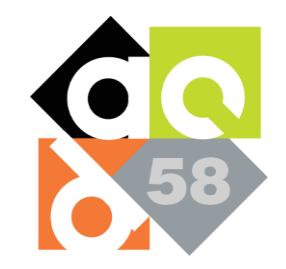

Param<Real> m;

Param<Real> b;

### Fixed-Point Size Selection - Proposals

Computing:  $\log (q(\mathbf{x_p} | \mathbf{x_c})))$ When proposal kernel is Normal(**x<sup>c</sup>** ,1)Data<Real>  $X = \{1.2, 2.4\}$ Data<Real>  $Y = \{14.3, 20.1\}$  $m \in [0, N]$  $b \in [0, 10]$  $m$  |= Uniform(0,10);  $b$  |= Uniform  $(0, 10)$ ; Log-Likelihood[m]= Log-Likelihood[b] <sup>∈</sup>  $Y$  |= Normal  $(m*X+b, 0.25)$  $\log\left(\frac{1}{\sqrt{2\pi}[1,1]}\right)-\frac{1}{2}\left(\frac{[0,10]-[0,10]}{[1,1]}\right)^2$ 

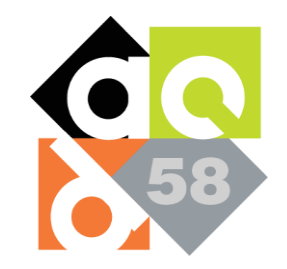

Computing:  $\log (q(\mathbf{x_p} | \mathbf{x_c})))$ 

```
Param<Real> m;
Param<Real> b;
Data<Real> X = \{1.2, 2.4\}Data<Real> Y = \{14.3, 20.1\}
```

```
m |= Uniform(0,10);
b |= Uniform (0, 10);
Y |= Normal (m*X+b, 0.25)
```
When proposal kernel is Normal(**x<sup>c</sup>** ,1)

> $m \in [0, 10]$  $b \in [0, 10]$

Log-Likelihood $[m] = Log$ -Likelihood $[b] \in [-50.9, -0.91]$ 

$$
\log\left(\tfrac{1}{\sqrt{2\pi}[1,1]}\right) - \tfrac{1}{2}\left(\tfrac{[0,10]-[0,10]}{[1,1]}\right)^2
$$

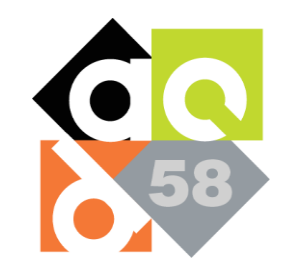

• We can now bound all terms for

 $\log (acc) = \sum_{i=1}^{m} (\log (Pr(d_i | \mathbf{x_p})) + \log (Pr(\mathbf{x_p})) + \log (q(\mathbf{x_c} | \mathbf{x_p})))$  $-\sum_{i=1}^{m} (\log (Pr(d_i | \mathbf{x_c})) + \log (Pr(\mathbf{x_c})) + \log (q(\mathbf{x_p} | \mathbf{x_c})))$ 

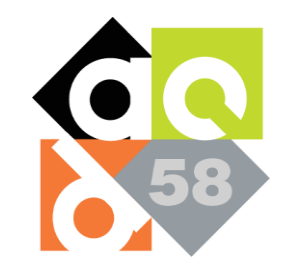

• We can now bound all terms for

$$
\log (acc) = \sum_{i=1}^{m} \left( \log \left( \Pr(d_i \,|\, \mathbf{x_p}) \right) + \log \left( \Pr(\mathbf{x_p}) \right) + \log \left( q(\mathbf{x_c} \,|\, \mathbf{x_p}) \right) \right) - \sum_{i=1}^{m} \left( \log \left( \Pr(d_i \,|\, \mathbf{x_c}) \right) + \log \left( \Pr(\mathbf{x_c}) \right) + \log \left( q(\mathbf{x_p} \,|\, \mathbf{x_c}) \right) \right)
$$

 $[-10080.4, 1.595]$ 

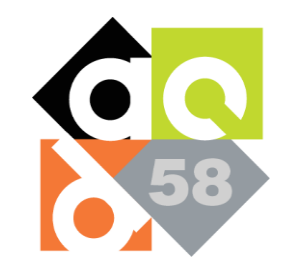

• We can now bound all terms for

$$
\log \left( acc \right) = \sum\nolimits_{i = 1}^m ( \log \left( \Pr(d_i \,|\, \mathbf{x_p}) \right) + \log \left( \Pr(\mathbf{x_p}) \right) + \log \left( q(\mathbf{x_c} \,|\, \mathbf{x_p}) \right) ) \\ - \sum\nolimits_{i = 1}^m ( \log \left( \Pr(d_i \,|\, \mathbf{x_c}) \right) + \log \left( \Pr(\mathbf{x_c}) \right) + \log \left( q(\mathbf{x_p} \,|\, \mathbf{x_c}) \right) ) \\
$$

$$
\big[\!\log\big(\tfrac{1}{10}\big),\log\big(\tfrac{1}{10}\big)\big]+\big[\!\log\big(\tfrac{1}{10}\big),\log\big(\tfrac{1}{10}\big)\big]
$$

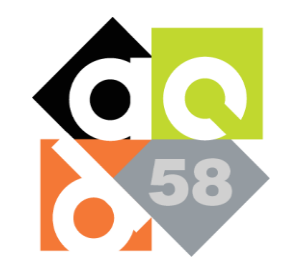

• We can now bound all terms for

$$
\log (acc) = \sum_{i=1}^{m} (\log \left( \Pr(d_i \,|\, \mathbf{x_p}) \right) + \log \left( \Pr(\mathbf{x_p}) \right) + \left| \log \left( q(\mathbf{x_c} \,|\, \mathbf{x_p}) \right) \right|
$$

$$
- \sum_{i=1}^{m} (\log \left( \Pr(d_i \,|\, \mathbf{x_c}) \right) + \log \left( \Pr(\mathbf{x_c}) \right) + \left| \log \left( q(\mathbf{x_p} \,|\, \mathbf{x_c}) \right) \right)
$$

 $[-50.9, -0.91]$ 

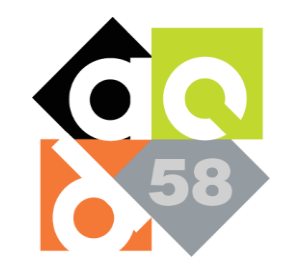

• We can now bound all terms for

$$
\log (acc) = \sum_{i=1}^{m} \left[ \log \left( \Pr(d_i \,|\, \mathbf{x_p}) \right) + \log \left( \Pr(\mathbf{x_p}) \right) + \log \left( q(\mathbf{x_c} \,|\, \mathbf{x_p}) \right) \right] - \sum_{i=1}^{m} \left[ \log \left( \Pr(d_i \,|\, \mathbf{x_c}) \right) + \log \left( \Pr(\mathbf{x_c}) \right) + \log \left( q(\mathbf{x_p} \,|\, \mathbf{x_c}) \right) \right]
$$

$$
\left[-10135.50, -3.92\right]
$$

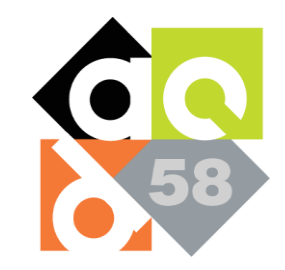

• We can now bound all terms for

$$
\log (acc) = \frac{\sum_{i=1}^{m} (\log \left( \Pr(d_i \,|\, \mathbf{x_p}) \right) + \log \left( \Pr(\mathbf{x_p}) \right) + \log \left( q(\mathbf{x_c} \,|\, \mathbf{x_p}) \right))}{-\sum_{i=1}^{m} (\log \left( \Pr(d_i \,|\, \mathbf{x_c}) \right) + \log \left( \Pr(\mathbf{x_c}) \right) + \log \left( q(\mathbf{x_p} \,|\, \mathbf{x_c}) \right))}
$$

 $[-10135.50, -3.92]$ Number of Observations

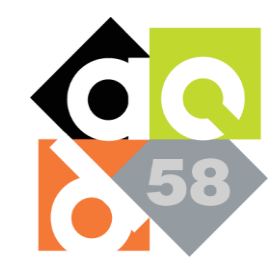

# Can we get away with less?

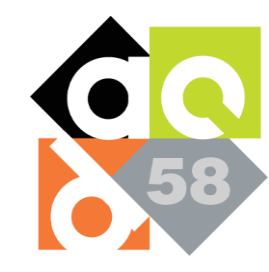

# Can we get away with less?

Yes!

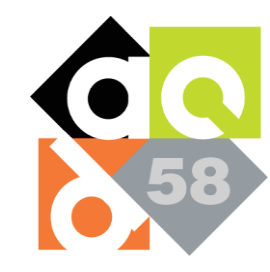

### Can we get away with less?

Yes! Overflows are ok.

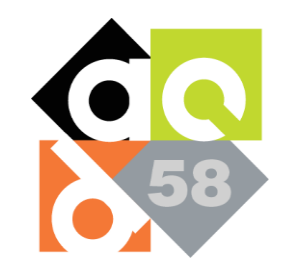

• Fixed-Point uses **2's complement** integer arithmetic

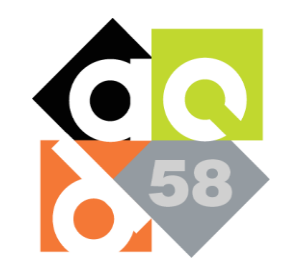

- Fixed-Point uses **2's complement** integer arithmetic
- Wrap-around overflows in Likelihood Summation are **ok...**

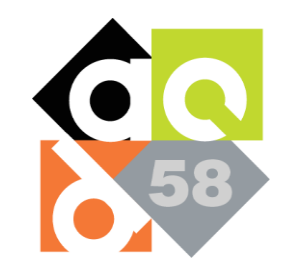

- Fixed-Point uses **2's complement** integer arithmetic
- Wrap-around overflows in Likelihood Summation are **ok...**

...provided **final** result is within representable range

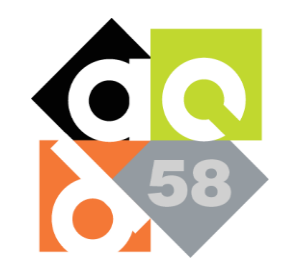

- Fixed-Point uses **2's complement** integer arithmetic
- Wrap-around overflows in Likelihood Summation are **ok...**

...provided **final** result is within representable range

Only need enough integer bits for largest **single** likelihood

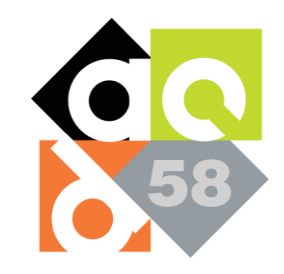

• Given interval bounds how do we choose final size?

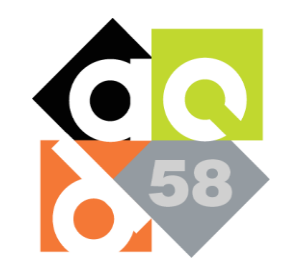

- Given interval bounds how do we choose final size?
- Need a different size for distributions and likelihoods!

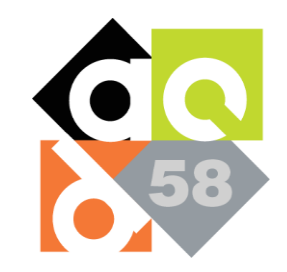

- Given interval bounds how do we choose final size?
- Need a different size for distributions and likelihoods!

$$
I_M \geq \log_2\big(\Big\lceil\max_{v \in Vars}(|\underline{v}|, |\overline{v}|)\Big\rceil\big) \quad \text{ integer bits}
$$

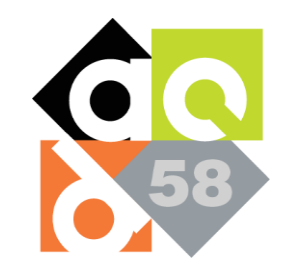

- Given interval bounds how do we choose final size?
- Need a different size for distributions and likelihoods!

$$
I_M \geq \log_2\left(\left\lceil\max_{v \in Vars}(|\underline{v}|, |\overline{v}|)\right\rceil\right)
$$
  

$$
F_M = 32 - 1 - I_M \qquad \text{Fractional Bits}
$$

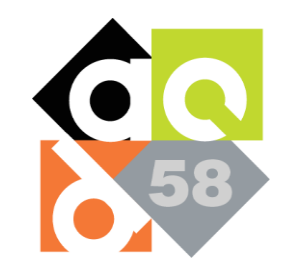

- Given interval bounds how do we choose final size?
- Need a different size for distributions and likelihoods!

 $\begin{equation} I_{LL} \geq \log_2 \left( \left \lceil \,\mathrm{max}_{v \in Vars}(|\mathrm{log\text{-}likelihood}(\underline{v})|,|\mathrm{log\text{-}likelihood}(\overline{v})|) \right \rceil \right) \end{equation}$ 

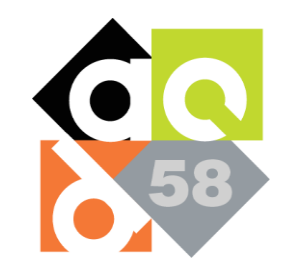

- Given interval bounds how do we choose final size?
- Need a different size for distributions and likelihoods!

 $\begin{equation} I_{LL} \geq \log_2\left(\left\lceil\max_{v\in Vars}(|\text{log-likelihood}(\underline{v})|,|\text{log-likelihood}(\overline{v})|)\right\rceil\right) \end{equation}$ 

$$
F_{LL} = 32-1-I_{LL}\,
$$

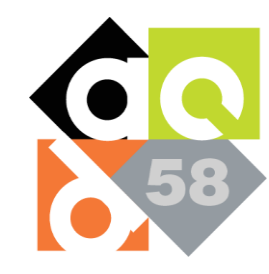

# Step 2) MCMC Code Instrumentation & Optimization

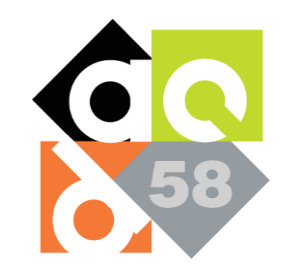

### Dynamic Checks

• Overflows need to be checked for at runtime

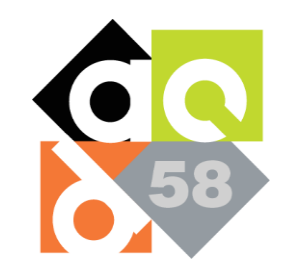

# Dynamic Checks

- Overflows need to be checked for at runtime
- Luckily, we don't have to check *every* arithmetic operation

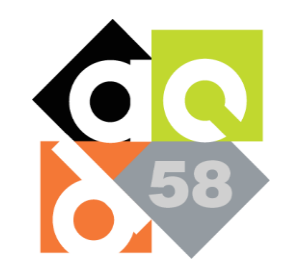

# Dynamic Checks

- Overflows need to be checked for at runtime
- Luckily, we don't have to check *every* arithmetic operation
- Only check *final* Acceptance Ratio summation

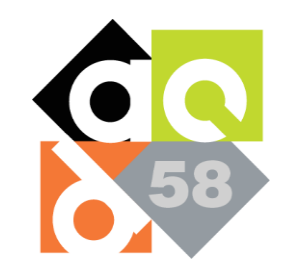

# Domain Specific Optimizations

• MCMC sampling benefits from:

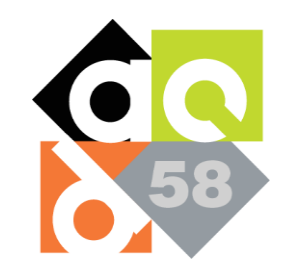

# Domain Specific Optimizations

- MCMC sampling benefits from:
- Constant Propagation through the Bayesian Network

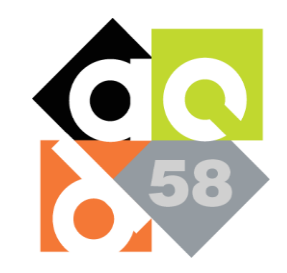

# Domain Specific Optimizations

- MCMC sampling benefits from:
- Constant Propagation through the Bayesian Network
- Memoization during likelihood computation

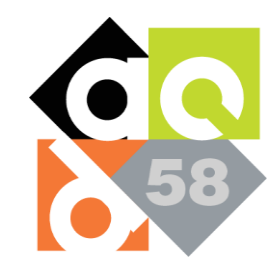

### How does Statheros perform?

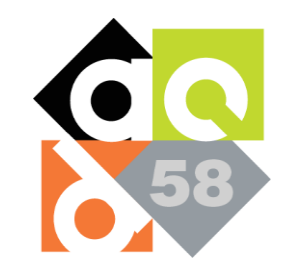

# Evaluation - Methodology

- Took multiple benchmarks from the Literature
- Run MCMC for 10K samples + 5k burn-in to get posterior
- Accuracy:  $\frac{True\;Param\;Value Posterior\;Mean}{True\;Param\;Value}$

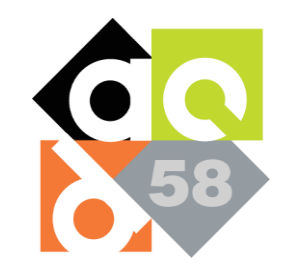

# Evaluation - Methodology

- Measure inference runtime and accuracy for Fixed Point (Statheros) against Float (32-bit) and Double (64-bit)
- Evaluated on 3 devices: Arduino (no FPU), Raspberry Pi and **PocketBeagle**

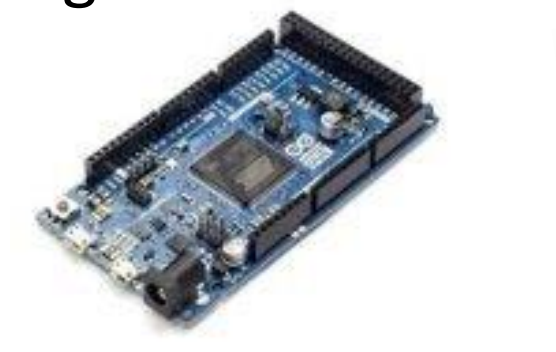

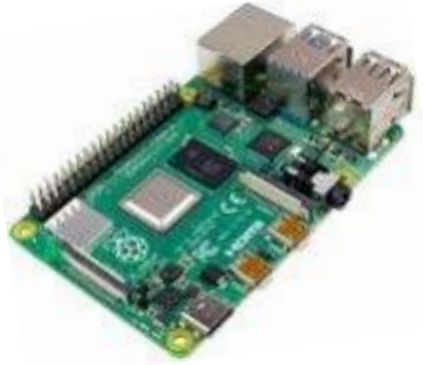

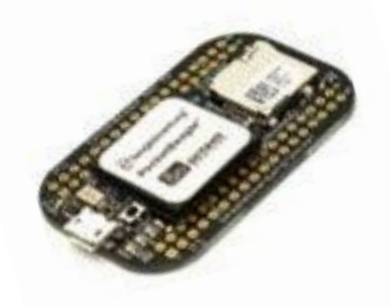
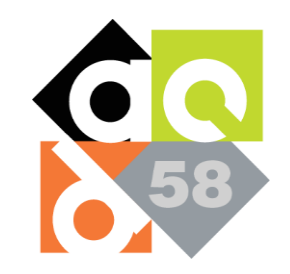

# Evaluation - Methodology

- Measure inference runtime and accuracy for Fixed Point (Statheros) against Float (32-bit) and Double (64-bit)
- Evaluated on 3 devices: Arduino (no FPU), Raspberry Pi and **PocketBeagle**

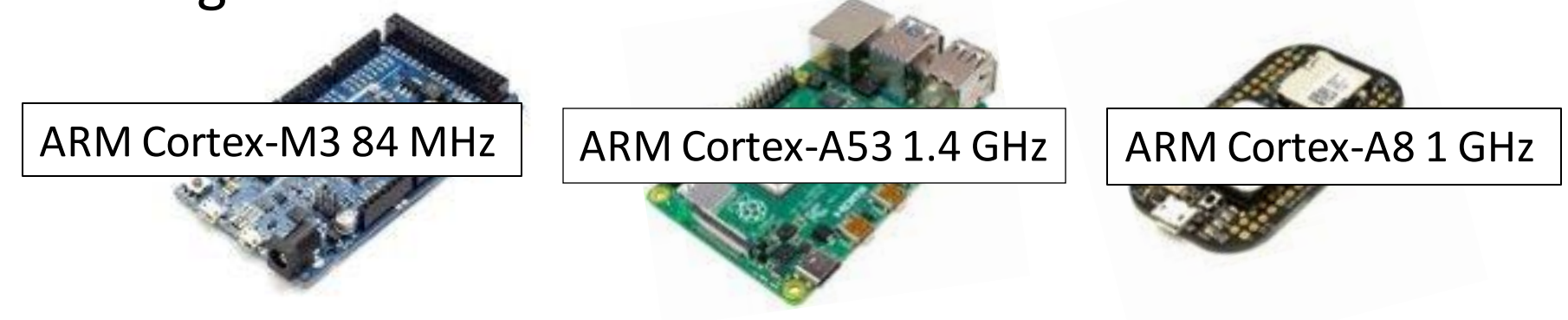

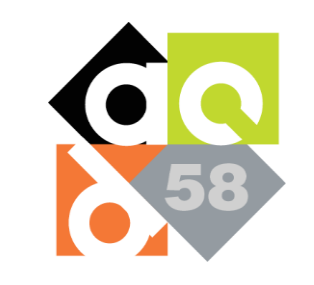

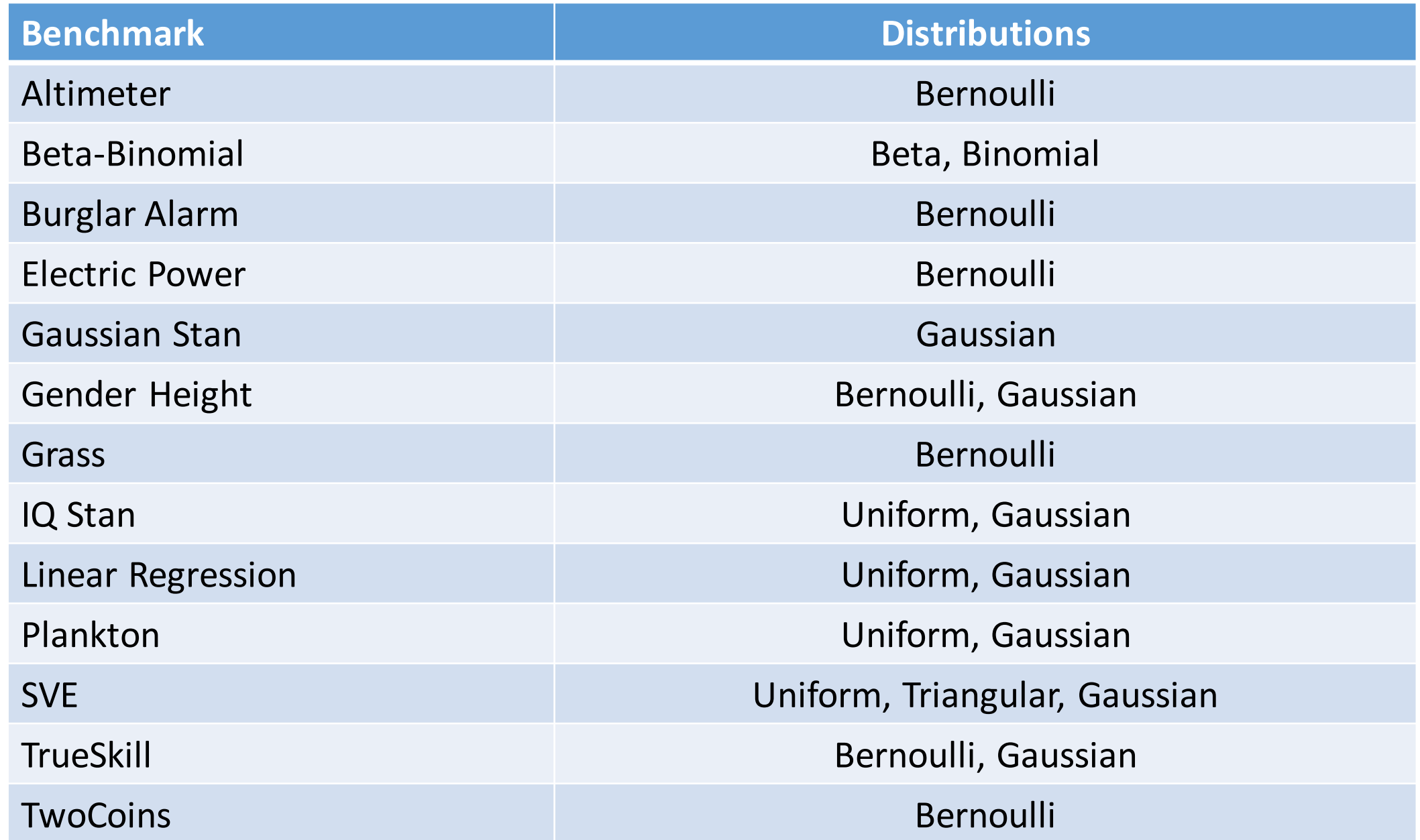

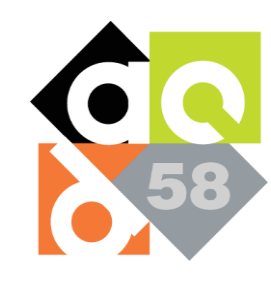

# Arduino

- Substantial speedup due to Arduino's lack of FPU
- Statheros GeoMean Speedup: 16.91x (over 64 bit double) 11.54x (over 32 bit float)
- Geomean Relative Error Statheros: 0.0239 32 bit float: 0.0238 64 bit float: 0.0218

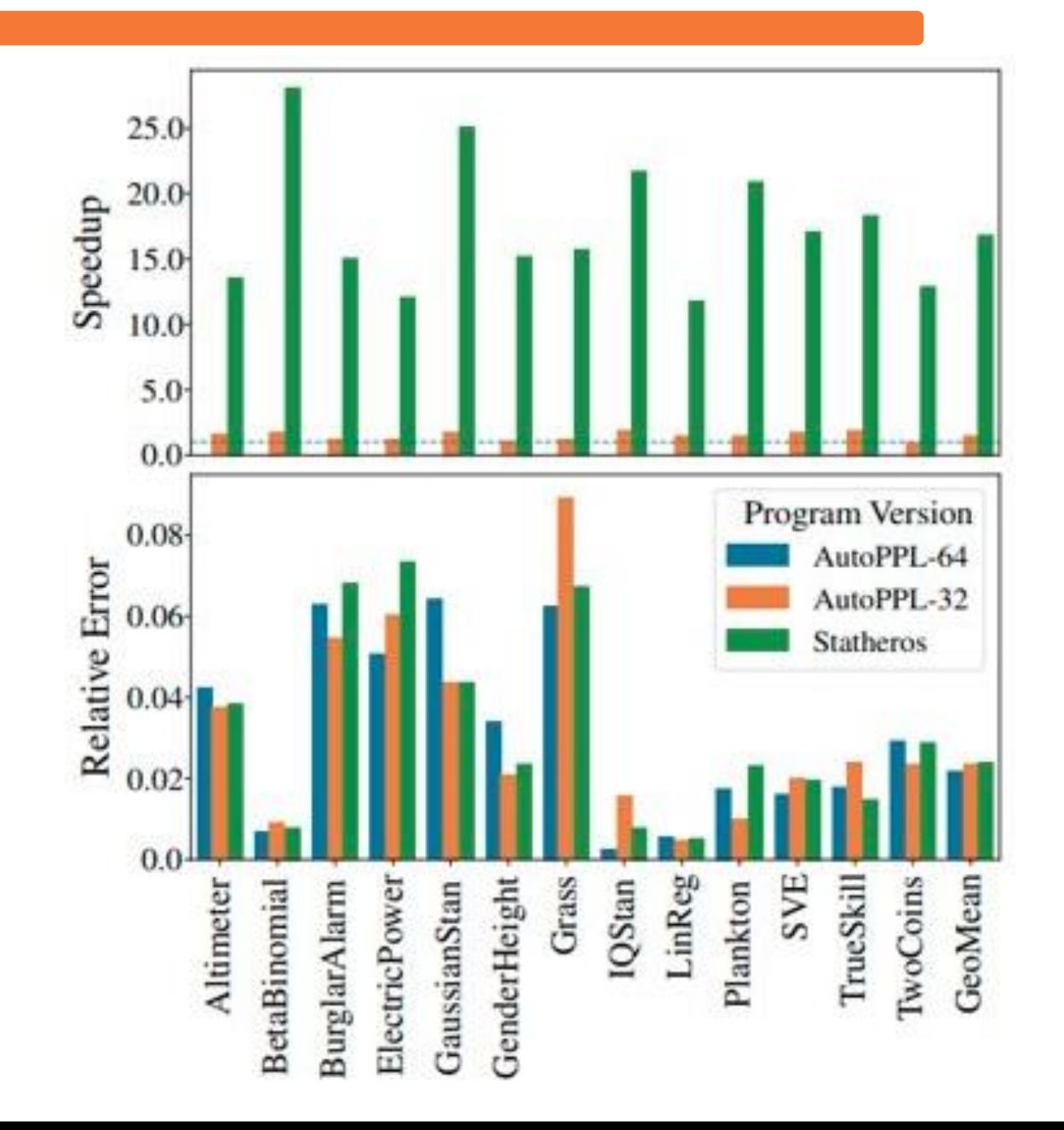

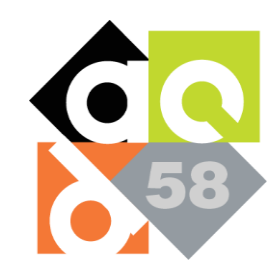

### PocketBeagle

- PocketBeagle has low-end FPU -> still a large speedup
- Statheros GeoMean Speedup: 5.33x (over 64 bit double) 3.77x (over 32 bit float)
- Geomean Relative Error Statheros: 0.01 32 bit float: 0.01 64 bit float: 0.01

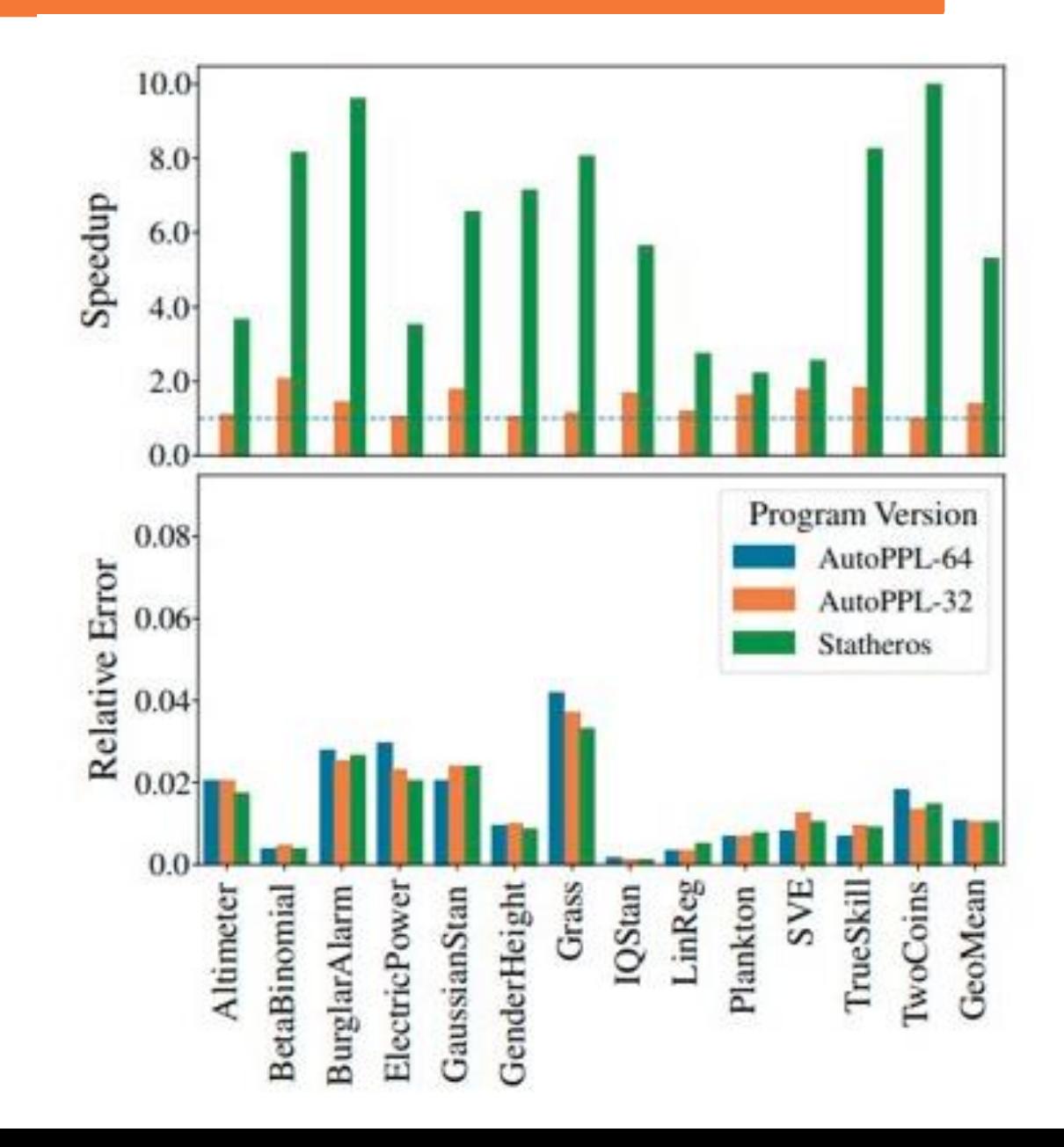

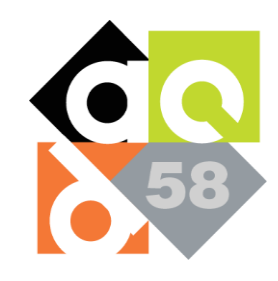

# Raspberry Pi

- Raspberry Pi does have an FPU: speedup not as large
- Statheros GeoMean Speedup: 3.04x (over 64 bit double) 2.15x (over 32 bit float)
- Geomean Relative Error Statheros: 0.01 32 bit float: 0.01 64 bit float: 0.01

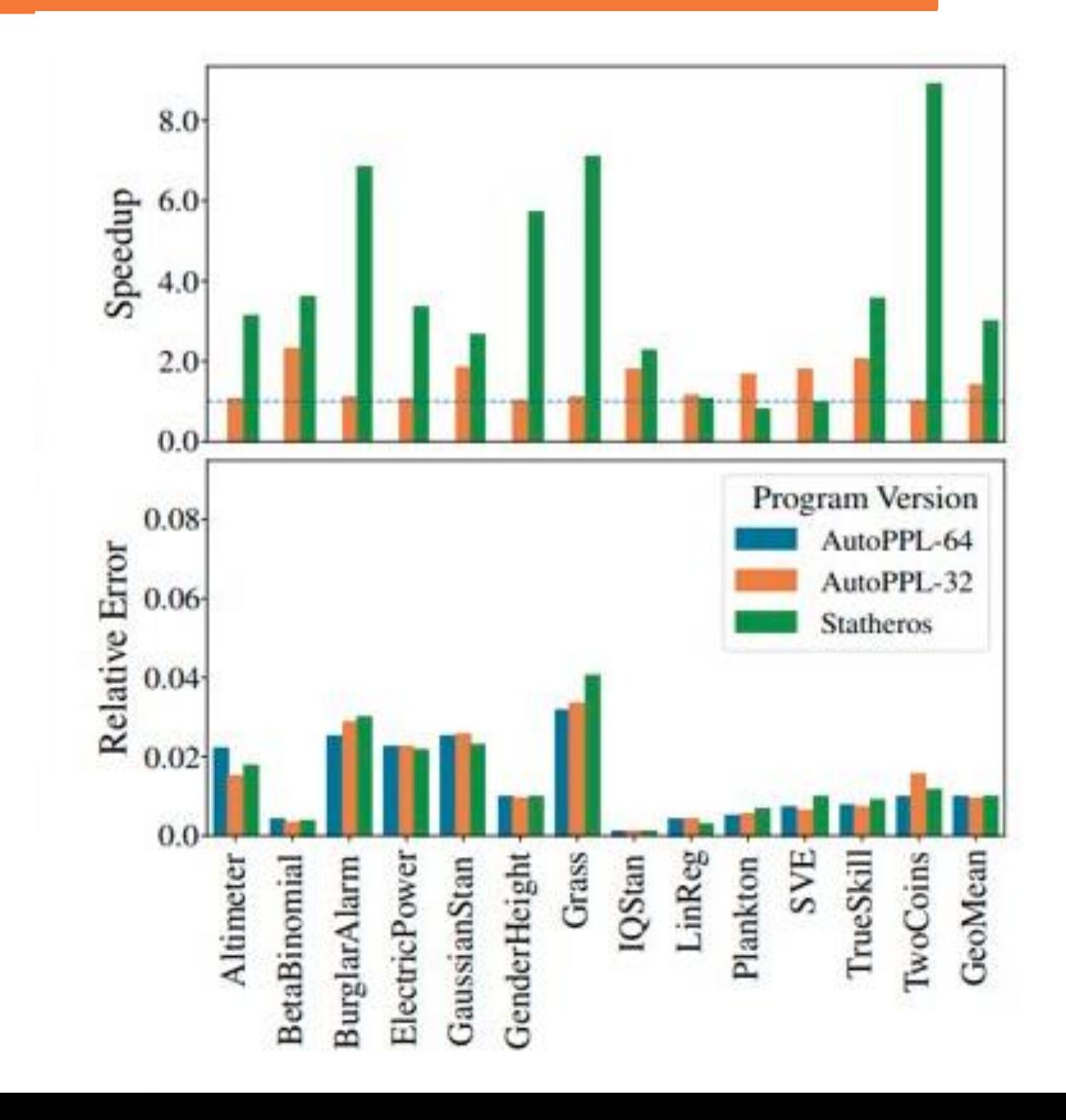

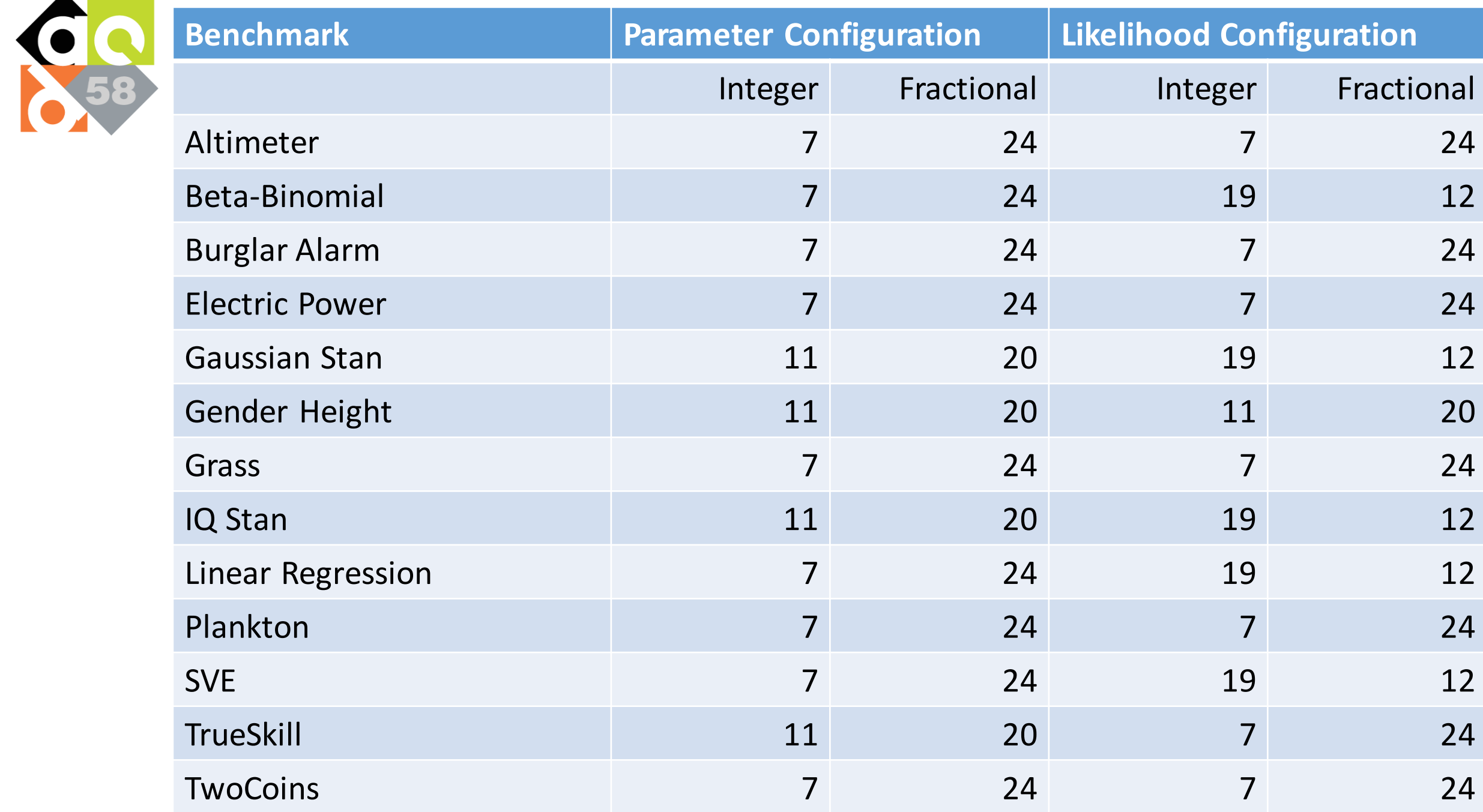

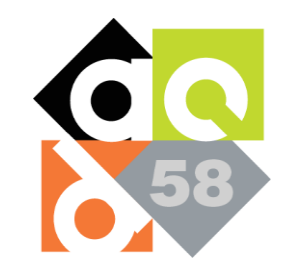

# Evaluation - Takeaways

- Statheros faster than float and double on all benchmarks for Arduino and PocketBeagle
- Inferred Fixed Point configurations tolerate approximation
- Not all overflows are bad!

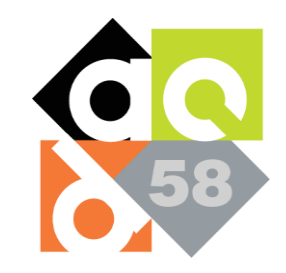

## More in the Paper:

- Detailed Algorithmic Description of Compilation
- Impact of Optimizations
- Discussion of Related Work

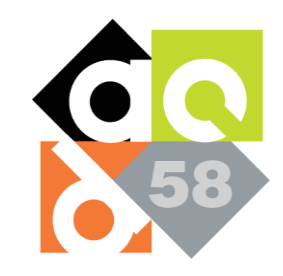

## Statheros Takeaways

• Probabilistic Programming + Fixed Point Precision offers

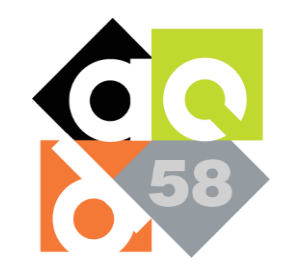

## Statheros Takeaways

• Probabilistic Programming + Fixed Point Precision offers

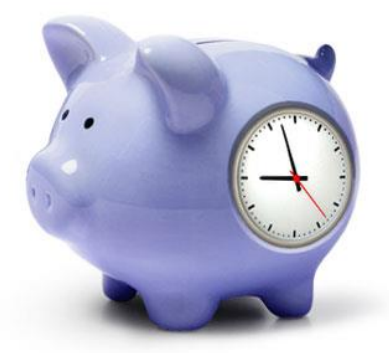

Major Runtime Savings!

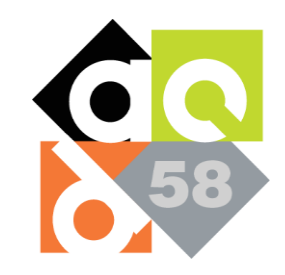

# Statheros Takeaways

• Probabilistic Programming + Fixed Point Precision offers

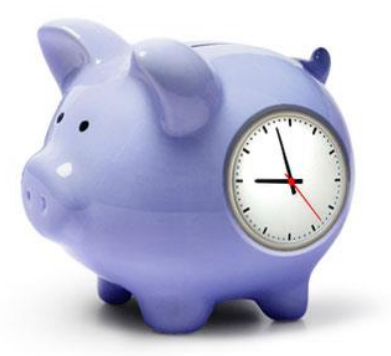

Major Runtime Savings!

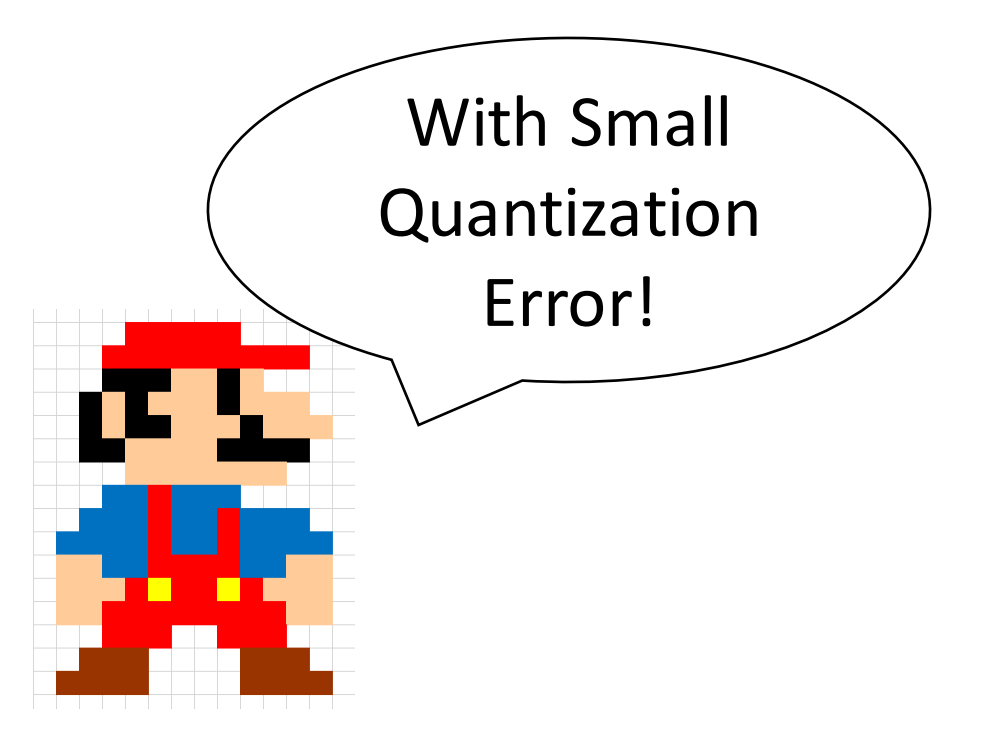